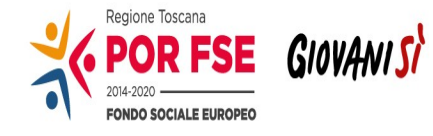

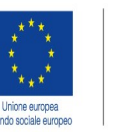

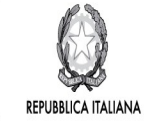

**Regione Toscana** 

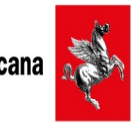

# Tu, al centro dei nostri obiettivi

#### **AVVISO PUBBLICO**

#### **"SOSTEGNO ALLA CREAZIONE E AL CONSOLIDAMENTO DELLE IMPRESE DIDATTICHE"**

#### **ASSE A - OCCUPAZIONE**

#### **ATTIVITA' A.2.1.3.D**

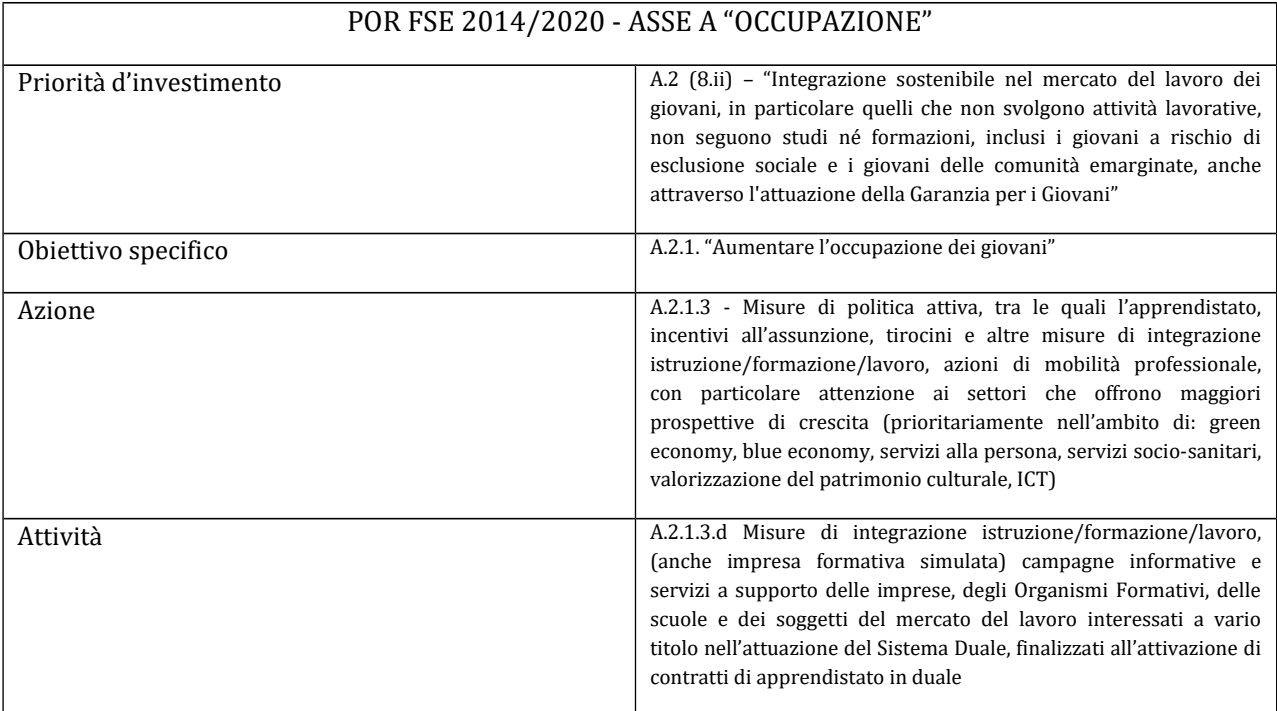

#### **Art. 1 Riferimenti normativi**

Il presente avviso è adottato in coerenza ed attuazione con le seguenti norme:

- in materia di Fondo Sociale Europeo:
- del Regolamento (UE) n. 1303/2013 del Parlamento Europeo e del Consiglio del 17 dicembre 2013 pubblicato sulla GUE del 20.12.2013 che reca disposizioni comuni sul Fondo europeo di sviluppo regionale, sul Fondo sociale europeo, sul Fondo di coesione, sul Fondo europeo agricolo per lo sviluppo rurale e sul Fondo europeo per gli affari marittimi e la pesca e definisce disposizioni generali sul Fondo europeo di sviluppo regionale, sul Fondo sociale europeo, sul Fondo di coesione e sul Fondo europeo per gli affari marittimi e la pesca e abroga il Regolamento (CE) n. 1083/2006 del Consiglio;
- del Regolamento (UE) n. 1304/2013 del Parlamento Europeo e del Consiglio del 17 dicembre 2013 pubblicato sulla GUE del 20 dicembre 2013 relativo al Fondo sociale europeo e abrogante il Regolamento (CE) n. 1081/2006 del Consiglio;
- del Regolamento (UE EURATOM) n. 1311/2013 del Consiglio del 2 dicembre 2013 che stabilisce il quadro finanziario pluriennale per il periodo 2014-2020;
- dell'Accordo di partenariato 2014-2020, adottato il 29/10/2014 dalla Commissione Europea;
- della Decisione della Commissione C(2014) n. 9913 del 12 dicembre 2014 che approva il Programma Operativo *"Regione Toscana – Programma Operativo Fondo Sociale Europeo 2014–2020" per il sostegno del Fondo Sociale Europeo nell'ambito dell'obiettivo "Investimenti a favore della crescita e dell'Occupazione"* per la Regione Toscana in Italia;
- della Raccomandazione del Parlamento Europeo e del Consiglio del 18 dicembre 2006 (2006/961/CE) relativa alla mobilità transnazionale nella Comunità a fini di istruzione e formazione professionale: Carta europea di qualità per la mobilità;
- della Raccomandazione del Parlamento Europeo e del Consiglio del 18 giugno 2009 (2009/C 155/02) sull'istituzione di un sistema europeo di crediti per l'istruzione e la formazione professionale (ECVET);
- della Dichiarazione congiunta del 2 luglio 2013 della Commissione europea e della presidenza del Consiglio dell'UE, delle parti sociali europee (Confederazione europea dei sindacati, BusinessEurope, Unione europea degli artigiani e delle piccole e medie imprese e Centro europeo dell'impresa pubblica) per una *Alleanza europea per l'apprendistato (EAfA–European Alliance for Apprenticeships)*;
- della Raccomandazione del Consiglio del 15 marzo 2018 relativa a un *Quadro europeo per apprendistati efficaci e di qualità (2018/C 153/01)*
- della Deliberazione della Giunta Regionale n. 17 del 12 gennaio 2015 con il quale è stato preso atto del testo del Programma Operativo Regionale FSE 2014 – 2020 cosi come approvato dalla Commissione Europea con la sopra citata decisione;
- dell'Asse A "Occupazione" del POR FSE 2014-2020 ed in particolare l'Azione A.2.1.5 "Stage (anche transnazionali), attività di laboratorio, metodologie di alternanza scuola lavoro per migliorare le transizioni istruzione/formazione/lavoro";
- della Deliberazione della Giunta Regionale n. 358 del 09/04/2018 "Regolamento (UE) 1304/2013 - Provvedimento attuativo di dettaglio (PAD) del POR Obiettivo "ICO-" FSE 2014 - 2020. Versione VI;
- della Deliberazione di Giunta regionale del 4 Dicembre 2017, n. 1343 e s.m.i. che approva le "Procedure di gestione degli interventi formativi oggetto di sovvenzioni a valere sul POR FSE 2014 - 2020";
- della Decisione di Giunta regionale n. 5 del 23/04/2018 che approva il Sistema di gestione e controllo del POR FSE 2014-2020;
- dei criteri di selezione approvati dal Comitato di Sorveglianza nella seduta del 24 maggio 2017;
- Decisione di Giunta regionale n. 4 del 07.04.2014 avente ad oggetto "Direttive per la definizione della procedura di approvazione dei bandi per l'erogazione di finanziamenti";
- Decisione di Giunta regionale n. 3 del 05 Febbraio 2018 con la quale è stato aggiornato il Cronoprogramma annuale dei bandi e delle procedure negoziali a valere sui programmi comunitari – Annualità 2018;
- della DGR n. 509 del 17/05/2018 avente a oggetto gli "Indirizzi per l'attuazione di azioni finalizzate a sviluppare le soft skills attraverso interventi di apprendimento duale"
- in materia di Sistema Duale norme nazionali
- del D.Lgs. 17 ottobre 2005, n. 226 "Definizione delle norme generali e dei livelli essenziali delle prestazioni sul secondo ciclo del sistema educativo di istruzione e formazione, ai sensi della legge 28 marzo 2003, n. 53";
- del D.Lgs. 16 gennaio 2013, n. 13 "Definizione delle norme generali e dei livelli essenziali delle prestazioni per l'individuazione e validazione degli apprendimenti non formali e informali e degli standard minimi di servizio del sistema nazionale di certificazione delle competenze, a norma dell'art. 4, commi 58 e 68, della legge 28 giugno 2012, n. 92";
- della Legge 13 luglio 2015 n. 107 (La Buona Scuola) "Riforma del Sistema Nazionale di istruzione e formazione";
- dell'Accordo sul progetto sperimentale recante "Azioni di accompagnamento, sviluppo e rafforzamento del sistema duale nell'ambito dell'Istruzione e Formazione Professionale sottoscritto il 24 settembre 2015 in sede di Conferenza Stato – Regioni;
- in materia di Sistema Duale norme regionali
- della Legge Regionale 26 luglio 2002, n. 32, "Testo unico della normativa della Regione Toscana in materia di educazione, orientamento, formazione professionale e lavoro", come modificata dalla Legge Regionale 16 Aprile 2018, n. 15;
- del Regolamento di esecuzione della sopra richiamata L.R. 32/2002 emanato con Decreto del Presidente della Giunta regionale 8 agosto 2003, n. 47/R;
- del Piano Regionale di Sviluppo 2016-2020, approvato con Risoluzione del Consiglio Regionale n. 47 del 15 marzo 2017;
- della deliberazione della Giunta regionale n. 968/2007 che approva la direttiva regionale in materia di accreditamento e la successiva DGR 1407/2016, che approva il "Disciplinare del Sistema regionale di accreditamento degli organismi che svolgono attività di formazione – Requisiti e modalità per l'accreditamento degli organismi formativi e modalità di verifica", come previsto dall'art. 71 del d.p.g.r. 47/R/2003, in particolare le disposizioni transitorie;
- dell'Intesa del 28 Febbraio 2017 sottoscritta tra la Regione Toscana, le Parti sociali, gli Atenei toscani e l'Ufficio Scolastico Regionale della Toscana sulle modalità operative per la realizzazione dei percorsi in apprendistato nel Sistema Duale, di cui al d.lgs. 15 giugno 2015, n. 81;
- dell'Intesa del 22 Settembre 2017 sottoscritta tra la Regione Toscana, l'Ufficio Scolastico Regionale per la Toscana e l'Ordine dei Consulenti del Lavoro- Consiglio Provinciale di Firenze per la valorizzazione del Sistema Duale e dell'Apprendistato per la qualifica e il diploma professionale, il diploma di istruzione secondaria superiore e il certificato di specializzazione tecnica superiore e dell'Apprendistato di alta formazione e ricerca;
- dell'Intesa del 10 Novembre 2017 sottoscritta tra la Regione Toscana e CIDA Toscana Confederazione Italiana Dirigenti e Alte Professionalità, l'Ufficio Scolastico regionale per la Toscana, Fidia (Federazione Italiana Dirigenti Imprese Assicuratrici), Sindirettivo Banca d'Italia (Sindacato Nazionale del Personale Direttivo della banca Centrale), Manageritalia Firenze, Funzione Pubblica (Federazione dei Dirigenti e delle Alte professionalità della Funzione Pubblica), Federmanager Toscana, per la valorizzazione del Sistema Duale e dell'Apprendistato per la qualifica e il diploma professionale, il diploma di istruzione secondaria superiore e il certificato di specializzazione tecnica superiore e dell'Apprendistato di alta formazione e ricerca;
- dell'Intesa del 23 Ottobre 2017 sottoscritta tra la Regione Toscana, l'Ufficio Scolastico Regionale e l'Ordine dei Consulenti del Lavoro – Consulta dei Consigli Provinciali della Toscana - Consigli Provinciali di Arezzo, Grosseto, Livorno, Lucca, Massa Carrara, Pisa, Pistoia, Prato, Siena per la valorizzazione del Sistema Duale e dell'Apprendistato per la qualifica e il diploma professionale, il diploma di istruzione secondaria superiore ed il certificato di specializzazione tecnica superiore e dell'Apprendistato di alta formazione e ricerca;

#### **Art. 2 Finalità generali**

Investire nel consolidamento di una cultura diffusa sul modello innovativo di apprendimento duale, caratterizzato dall'integrazione strutturale tra metodologie di formazione in aula e "on the job", consente di valorizzare il potenziale educativo e formativo del lavoro, per sviluppare competenze in linea con le esigenze espresse dal sistema economico e sociale e favorire l'ingresso nel mercato del lavoro dei giovani.

L'apprendimento duale mira a sviluppare anche nuove competenze, in particolare le *soft skills*, quali, ad esempio, collaborazione e partecipazione, flessibilità al cambiamento, problem solving, leadership, comunicazione, che possono facilitare la transizione al mondo del lavoro e incrementare l'occupabilità dei giovani. Le *soft skills* sono le competenze più trasferibili e sono indice di maturità in relazione a sé stessi, agli altri, al lavoro.

L'impresa Didattica è un una modalità formativa duale attraverso la quale gli istituti di istruzione superiore possono commercializzare beni o servizi prodotti, utilizzando i ricavi per investimenti sull'attività didattica<sup>[1](#page-4-0)</sup>. Attraverso le attività in Impresa didattica gli studenti hanno l'opportunità di vivere situazioni lavorative reali sotto la responsabilità dell'istituzione scolastica e sono inseriti all'interno di un progetto educativo che punta a sviluppare e consolidare le loro competenze professionali e le soft skills.

Coniugare l'istruzione di tipo formale con la formazione on the job attraverso modalità di apprendimento duali in impresa didattica consente agli studenti di sperimentare concretamente in un contesto protetto, i ritmi e gli standard di risultato richiesti dal mondo del lavoro e la vera e propria gestione di un'organizzazione produttiva. Allo stesso tempo, l'impresa didattica rende possibile una maggiore personalizzazione dei percorsi per fornire allo studente, attraverso l'esperienza reale e la riflessione sull'operare responsabile e produttivo, gli strumenti culturali e le competenze professionali per l'inserimento attivo nella società, nel mondo del lavoro e nelle professioni, con particolare attenzione alla comparabilità, alla trasferibilità e al riconoscimento dei risultati dell'apprendimento.

In attuazione del POR Obiettivo "Investimenti a favore della crescita e dell'occupazione" FSE 2014- 2020" e degli "Indirizzi per l'attuazione di azioni finalizzate a sviluppare le soft skills attraverso interventi di apprendimento duale", approvati con DGR n. 509 del 17/05/2018, la Regione Toscana ritiene strategica la realizzazione di azioni volte a sostenere la creazione e il consolidamento delle imprese didattiche per sviluppare *soft skills* sempre più strategiche in un mercato del lavoro in costante evoluzione, con metodologie didattiche e di apprendimento basate sull'integrazione tra l'istruzione scolastica formale e la formazione "on the job", in modo da consentire la valorizzazione del potenziale educativo e formativo del lavoro in ottica duale.

Il presente avviso regionale rientra nell'ambito di Giovanisi, il progetto della Regione Toscana per l'autonomia dei giovani.

#### **Art. 3 Soggetti ammessi alla presentazione dei progetti**

I progetti devono essere presentati ed attuati da:

- Istituti di Istruzione Secondaria Superiore (Tecnici o Professionali) soggetti attuatori singoli o capofila di ATS costituita o da costituire a finanziamento approvato con un'agenzia formativa. In questo ultimo caso il capofila dell'ATS è l'Istituto di Istruzione Secondaria Superiore.

Per la realizzazione dei progetti è necessario che il soggetto attuatore di attività formative - sia il soggetto capofila sia i soggetti partner attuatori - sia in regola con la normativa sull'accreditamento ai sensi della DGR 968/2007 e s.m.i. oppure della DGR 1407/16, a seconda della normativa vigente al momento dell'avvio delle attività formative (ovvero della stipula della convenzione).

Ogni Istituto di Istruzione Secondaria Superiore può presentare una sola proposta progettuale in qualità di capofila per ogni indirizzo (Tecnico o Professionale) tra quelli presenti nella propria offerta formativa.

<span id="page-4-0"></span><sup>&</sup>lt;sup>1</sup> Si veda L'art. 38 del Decreto Interministeriale n. 44/2001 – recante "Istruzioni generali sulla gestione amministrativocontabile delle istituzioni scolastiche" – stabilisce che le "istituzioni scolastiche nell'esercizio dei compiti di formazione ed educativi, hanno facoltà di svolgere attività di servizi per conto terzi, nonché di alienare i beni prodotti nell'esercizio di attività didattiche o di attività programmate". Ai sensi dell'art. 20, comma 5, del predetto D.I., l'attività didattica può riferirsi a tutte le attività produttive dell'Azienda, fermo restando che "gli eventuali utili rinvenienti dalla predetta attività sono destinati, nell'ordine, alla copertura dei relativi costi ed al miglioramento ed incremento delle attrezzature didattiche".

Ogni agenzia formativa può partecipare in ATS al massimo a due proposte progettuali.

In caso di ATS:

- i progetti devono essere sottoscritti congiuntamente dai soggetti proponenti, i quali si impegneranno a procedere all'attuazione del progetto in modo integrato. All'atto della presentazione delle candidature dovranno, utilizzando l'apposita modulistica, indicare di concerto il soggetto capofila e sottoscrivere congiuntamente la dichiarazione di impegno a costituirsi in Associazione Temporanea di Scopo (ATS), se non ancora costituita.
- qualora la persona delegata alla costituzione dell'ATS sia diversa dal legale rappresentante di uno dei soggetti proponenti, è necessario indicarne il nome già al momento della presentazione del progetto, allegando copia conforme della procura o atto di autorizzazione alla firma, al fine di garantire che l'ATS venga sottoscritta nei tempi previsti dal successivo art. 15 "Adempimenti e vincoli del soggetto finanziato e modalità di erogazione del finanziamento".
- la futura ATS dovrà essere costituita prima dell'inizio dell'attività in quanto condizione necessaria ed indispensabile per la stipula della convenzione, senza la quale il Settore regionale competente non può autorizzare l'avvio del progetto né l'erogazione dell'eventuale anticipo sul finanziamento di cui al Paragrafo B.12 Modalità di erogazione del finanziamento della DGR 1343/2017.

Il soggetto attuatore unico/capofila della costituita/costituenda ATS inoltre deve impegnarsi per iscritto, utilizzando l'apposita modulistica (Allegato. 3.2), ad attuare il progetto rispettando le condizioni di cui agli articoli seguenti e a fornire tutti gli elementi relativi alla rendicontazione ed al monitoraggio fisico agli Uffici regionali competenti, nonché ad applicare la normativa di riferimento per l'utilizzo del Fondo Sociale Europeo in attività destinate alle azioni di formazione professionale.

La delega a terzi è subordinata all'autorizzazione della Regione Toscana, a tal fine la necessità della stessa deve essere chiaramente indicata e motivata in fase di candidatura. Può essere autorizzata solo per le attività di progettazione e/o docenza nei casi in cui si tratti di apporti integrativi e specialistici di cui i beneficiari non dispongono in maniera diretta, aventi carattere di occasionalità e non reperibili con singolo incarico a persona fisica. Il costo previsto delle attività delegate non può superare i seguenti limiti:

- max. 3% per la progettazione;
- max. 30% per la docenza,

in rapporto al costo totale previsto del progetto (al netto dell'eventuale cofinanziamento privato rappresentato dalla "retribuzione e oneri agli occupati").

Per le procedure di affidamento a terzi e la disciplina di dettaglio della delega si rimanda a quanto previsto nella DGR 1343/2017, che approva le "Procedure di gestione degli interventi formativi oggetto di sovvenzioni a valere sul POR FSE 2014-2020".

Nel caso in cui faccia parte del partenariato un Consorzio che intenda avvalersi di consorziati per la realizzazione di attività del progetto deve individuarli in sede di candidatura. I consorziati non accreditati possono concorrere all'attività formativa solo con la messa a disposizione di personale interno.

#### **Art. 4 Principale gruppo target dei progetti**

 Studenti degli Istituti di Istruzione Secondaria Superiore (Tecnici o Professionali) del territorio toscano.

#### **Art. 5 Attività finanziabili, contenuti minimi dei progetti e caratteristiche degli spazi adibiti a Impresa Didattica**

Le attività finanziabili consistono in azioni formative da realizzarsi presso Imprese Didattiche istituite o da istituire a finanziamento approvato presso gli Istituti di Istruzione Secondaria Superiore toscani ad indirizzo Tecnico o Professionale, che consentano la fruizione di esperienze formative di tipo duale finalizzate a accrescere le competenze professionali e sviluppare le *soft skills* degli studenti.

Le attività in Impresa Didattica dovranno:

- 1. prevedere l'adozione di un modello organizzativo, sulla base della strategia di prodotto/servizio che si intende perseguire, che consenta una chiara definizione della distribuzione delle responsabilità di governo strategico dell'impresa e per la direzione operativa e gestionale dei processi,
- 2. essere basate sulla pratica e sulle attività dirette al fine di svolgere la parte tecnico professionale dei percorsi curriculari "in assetto lavorativo" e favorire l'apprendimento "in situazione reale", contribuendo al superamento delle distanze tra realtà scolastica e lavorativa,
- 3. permettere agli studenti di fruire di esperienze formative di qualità in un ambiente che riproduca esattamente le reali condizioni del mondo del lavoro, puntando a renderne evidenti gli aspetti più significativi,
- 4. essere realizzate in aree e con strumentazioni connesse e idonee all'esercizio di un'attività aziendale, utilizzando tali spazi e attrezzature a fini didattici in coerenza con l'offerta formativa.

#### **Art. 6 Durata dei progetti**

I progetti dovranno concludersi di norma entro 18 mesi dalla data di avvio. Si considera data di avvio del progetto la data della stipula della convenzione.

#### **Art. 7 Definizione delle priorità**

Sono ritenuti prioritari progetti presentati nell'ambito dei seguenti settori:

- green economy,
- blue economy,
- servizi alla persona,
- valorizzazione del patrimonio culturale,
- $-$  ICT

I progetti dovranno inoltre tener conto della parità di genere e delle pari opportunità, in particolare nella descrizione della strategia. In via generale tale priorità può essere perseguita nel modo seguente:

- parità di genere: i progetti, fatti salvi quelli destinati esclusivamente al target femminile, devono esplicitamente contenere azioni atte ad assicurare tale priorità, indicando le modalità di accesso e attuative tali da favorire e consentire la fruizione da parte delle donne, l'eventuale collegamento con azioni di sensibilizzazione, informazione, promozione e accordi tra le parti sociali realizzate da altri soggetti/progetti già esistenti a livello locale;
- pari opportunità: con riferimento alle persone in condizioni di disagio sociale e di disabilità, particolare attenzione dovrà essere posta affinché pari opportunità e possibilità siano date ai soggetti più deboli, svantaggiati ed emarginati, secondo un approccio di *mainstreaming*, anche dando loro priorità di accesso, laddove compatibile con le finalità e caratteristiche degli interventi.

#### **Art. 8 Risorse disponibili, importo massimo finanziabile e modalità di rendicontazione dei costi**

#### 8.1 Risorse disponibili:

Per l'attuazione del presente avviso è stata riservata, con DGR N. 509 del 17/05/2018, la cifra complessiva di Euro 1.000.000,00 a valere sul POR FSE 2014-2020, sull'Asse di seguito indicato:

#### **ASSE A - OCCUPAZIONE**

**A.2.1.3.d** Misure di integrazione istruzione/formazione/lavoro, (anche impresa formativa simulata) campagne informative e servizi a supporto delle imprese, degli Organismi Formativi, delle scuole e dei soggetti del mercato del lavoro interessati a vario titolo nell'attuazione del Sistema Duale, finalizzati all'attivazione di contratti di apprendistato in duale

#### 8.2 Importo massimo finanziabile per progetto, spese ammissibili e modalità di rimborso dei costi:

Sono finanziabili progetti per un importo massimo di €.50.000,00.

Le spese ammissibili sono riferibili ai costi diretti del personale e altri costi indicati al paragrafo B.2.1 dell'Allegato A alla DGR 1343/2017.

Modalità di rimborso dei costi: Modalità di semplificazione di cui al paragrafo 2 dell'art 14 del Regolamento (UE) n. 1304/2013 - Tasso forfettario del 40% applicato ai costi diretti di personale.

L'impegno e l'erogazione delle risorse finanziarie sono comunque subordinati al rispetto dei vincoli derivanti dalle norme in materia di pareggio di bilancio, nonché dalle disposizioni operative stabilite dalla Giunta regionale in materia.

#### **Art. 9 Scadenza per la presentazione delle domande**

I progetti possono essere presentati al Settore *"Programmazione in materia di IeFP, Apprendistato, Tirocini, Formazione continua, Territoriale e Individuale. Uffici regionali di Grosseto e Livorno"* a partire dal giorno successivo alla pubblicazione sul BURT del decreto dirigenziale n. del ../../…. e devono pervenire entro e non oltre il giorno **19/09/2018.**

Saranno escluse le domande presentate con modalità diverse da quelle previste al successivo art. 10.

#### **Art. 10 Modalità di presentazione delle domande**

La proposta progettuale e la documentazione allegata prevista dall'avviso devono essere trasmesse tramite l'applicazione "Formulario di presentazione dei progetti FSE" utilizzando la Tessera Sanitaria – CNS attivata previa registrazione al Sistema Informativo FSE all'indirizzo web.rete.toscana.it/fse3:

- a. **In caso di soggetto non registrato** è necessario compilare la sezione "Inserimento dati per richiesta accesso".
- b. **In caso di soggetto già in possesso di un'utenza FSE ma non registrato come legale rappresentante dell'ente** che intende presentare la domanda, è necessario che lo stesso invii una mail di richiesta a "alessandro.vettori@regione.toscana.it", specificando codice fiscale, nome e cognome, dati dell'ente rappresentato. L'invio della mail sarà seguito da un riscontro che attesta l'avvenuta registrazione.

La proposta progettuale e la documentazione allegata prevista dall'avviso, devono essere inserite nell'applicazione "Formulario di presentazione dei progetti FSE" secondo le indicazioni fornite nell'allegato 1 al presente avviso.

**Tutti i documenti allegati** devono essere in formato pdf e sottoscritti con firma autografa su carta, in forma estesa e leggibile, e non soggetta ad autenticazione.

In un'apposita sezione dell'applicazione sono previste le istruzioni per ottemperare agli obblighi di cui al D.P.R. 26 ottobre 1972, n. 642 (marca da bollo).

Il soggetto che ha trasmesso la domanda di candidatura completa dei relativi allegati tramite l'applicazione "Formulario di presentazione dei progetti FSE on line" è in grado di verificare, accedendo alla stessa, l'avvenuta protocollazione da parte della Regione Toscana.

Non si dovrà procedere all'inoltro dell'istanza in forma cartacea ai sensi dell'art. 45 del D.Lgs. 82/2005 e successive modifiche.

#### **Art. 11 Documenti da presentare**

Per la presentazione di un progetto occorre:

- 1. **domanda di candidatura** in marca da bollo (esclusi soggetti esentati per legge), secondo il modello di cui all'allegato 3. La domanda deve fare riferimento al presente avviso. Deve essere sottoscritta, a pena di esclusione, dal legale rappresentante del soggetto attuatore unico/ capofila dell'ATS costituita. Nel caso di costituenda ATS, la domanda dovrà essere firmata, a pena di esclusione, dai legali rappresentanti di tutti i soggetti. Per il pagamento della marca da bollo si dovrà procedere secondo quanto previsto dalla procedura di candidatura online descritta in Allegato 1.
- 2. **le seguenti dichiarazioni**, secondo il modello di cui all'allegato 3:
	- **dichiarazioni sostitutive di affidabilità giuridico-economico-finanziaria**, ai sensi del DPR 445/2000, artt. 46-47, rilasciate dai legali rappresentanti di tutti i soggetti attuatori;
	- **dichiarazione di essere in regola con le disposizioni relative all'inserimento dei disabili di cui alla legge 68/1999** rilasciata ai sensi del DPR 445/2000 art. 46, dai legali rappresentanti di tutti i soggetti attuatori. Tale dichiarazione è contenuta all'interno del modello di dichiarazione di affidabilità giuridico-economico-finanziaria di cui al punto precedente;
- **dichiarazione di conoscenza e applicazione delle normative comunitarie, nazionali e regionali vigenti in materia,** rilasciata dal soggetto attuatore unico/capofila. Tale dichiarazione è contenuta all'interno della domanda di candidatura (allegato 3);
- **dichiarazione attestante che il soggetto proponente non ha messo in pratica atti, patti o comportamenti discriminatori** ai sensi degli artt. 25 e 26 del Decreto legislativo 198/2006 "Codice delle pari opportunità tra uomo e donna ai sensi dell'articolo 6 della legge 28 novembre 2005 n. 246", accertati da parte della direzione provinciale del lavoro territorialmente competente. Tale dichiarazione è contenuta all'interno della domanda di candidatura (allegato 3);
- **dichiarazione locali non registrati** (se dovuta);
- 3. **atto costitutivo dell'ATS, se già costituita**, o dichiarazione di intenti da cui risulti l'impegno alla costituzione in caso di approvazione del progetto, nel caso di ATS costituenda;
- 4. **Formulario descrittivo di progetto prima parte**, **da compilare online** secondo le indicazioni riportate in Allegato 1,
- 5. **Formulario descrittivo di progetto seconda parte, secondo il modello allegato 4**, composto da pagine numerate progressivamente e sottoscritto a pena di esclusione dal legale rappresentante del soggetto proponente. In caso di ATS dovrà essere sottoscritto:
	- dal legale rappresentante del soggetto capofila nel caso di associazione già costituita;
	- dai legali rappresentanti di tutti i soggetti attuatori nel caso di associazione costituenda.

Il formulario descrittivo – seconda parte deve essere allegato sulla piattaforma di presentazione delle candidature secondo le modalità previste in Allegato 1.

- 6. **dichiarazione di attività delegata**, se prevista (allegato 3);
- 7. **curriculum vitae, aggiornati alla data di pubblicazione dell'avviso sul BURT e firmati**, delle risorse professionali impiegate nel progetto e indicate nel formulario (allegato 4). I curriculum vitae non aggiornati e/o non firmati, non saranno integrabili in fase di verifica di ammissibilità e saranno considerati come non esistenti ai fini della valutazione. La loro assenza non determina inammissibilità del progetto;

Per ogni firmatario è sufficiente allegare la fotocopia del proprio documento d'identità, chiara e leggibile, una sola volta per la sottoscrizione del formulario e delle altre dichiarazioni richieste ai sensi del DPR 445/2000.

#### **Art. 12 Ammissibilità**

I progetti sono ritenuti ammissibili, valutabili e approvabili se:

- pervenuti entro la data di scadenza indicata all'art. 9 del presente avviso e secondo le modalità indicate all'art. 10 e in Allegato 1, a pena di esclusione;
- presentati da un soggetto o da un partenariato ammissibile, secondo quanto previsto all'art. 3, a pena di esclusione;
- compilati online e completati dall'apposito formulario composto da pagine numerate progressivamente e debitamente sottoscritto (allegato 4) e da tutti gli allegati richiesti;
- rispettano quanto disposto nell'art. 3 per quanto concerne il vincolo relativo al numero massimo di progetti presentabili, ossia:
	- *Ogni Istituto di Istruzione Secondaria Superiore può presentare una sola proposta progettuale in qualità di capofila per ogni indirizzo (Tecnico o Professionale) tra quelli presenti nella propria offerta formativa.*
	- *Ogni agenzia formativa può partecipare in ATS al massimo a due proposte progettuali*

In caso di non rispetto di tali limiti saranno esclusi i progetti pervenuti oltre il primo;

 corredati della domanda di candidatura debitamente sottoscritta a pena di esclusione, e di tutte le dichiarazioni, le sottoscrizioni e i documenti richiesti.

L'istruttoria di ammissibilità viene eseguita a cura degli Uffici Regionali. Le domande ammissibili sono sottoposte a successiva valutazione tecnica di merito.

#### **Art. 13 Valutazione**

Le operazioni di valutazione sono effettuate da un nucleo di valutazione nominato dal Dirigente responsabile del Settore "Programmazione in materia di IeFP, Apprendistato, Tirocini, Formazione continua, Territoriale e Individuale. Uffici regionali di Grosseto e Livorno", al quale la Direzione "Istruzione e formazione" ha delegato la competenza con Ordine di servizio n. 30 del 6 aprile 2016. In tale atto di nomina saranno precisate, oltre la composizione, le specifiche funzioni e modalità di funzionamento del nucleo.

E' facoltà del Settore "Programmazione in materia di IeFP, Apprendistato, Tirocini, Formazione continua, Territoriale e Individuale. Uffici regionali di Grosseto e Livorno", su proposta del nucleo di valutazione, richiedere chiarimenti e/o integrazioni sui progetti. Tali richieste, qualora necessarie, verranno effettuate dall'Amministrazione una sola volta ed il beneficiario dovrà soddisfare entro 15 giorni di calendario. In caso di mancato rispetto di tale termine o in caso di mancata presentazione della documentazione richiesta, il nucleo procederà alla valutazione con la documentazione originariamente pervenuta.

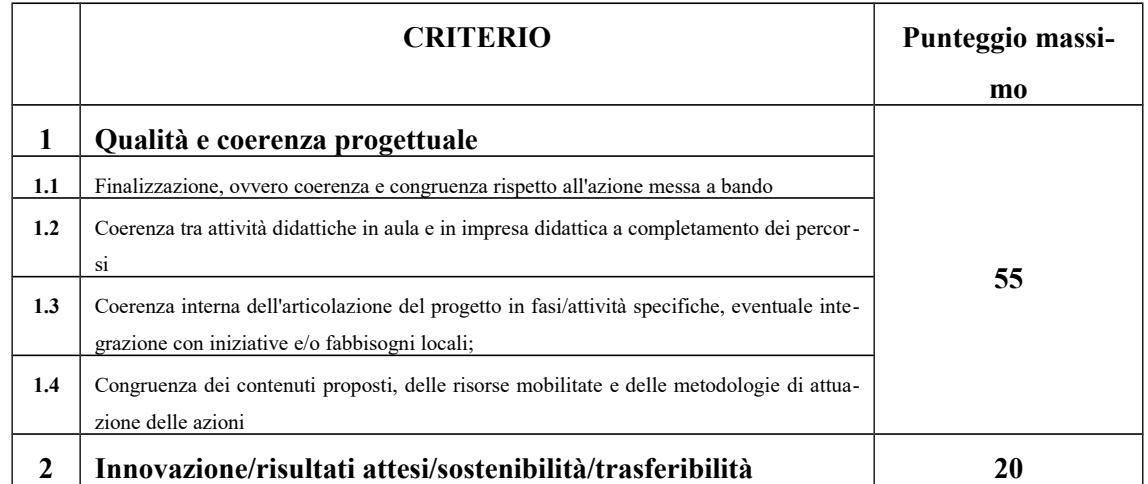

I criteri di valutazione sono di seguito indicati:

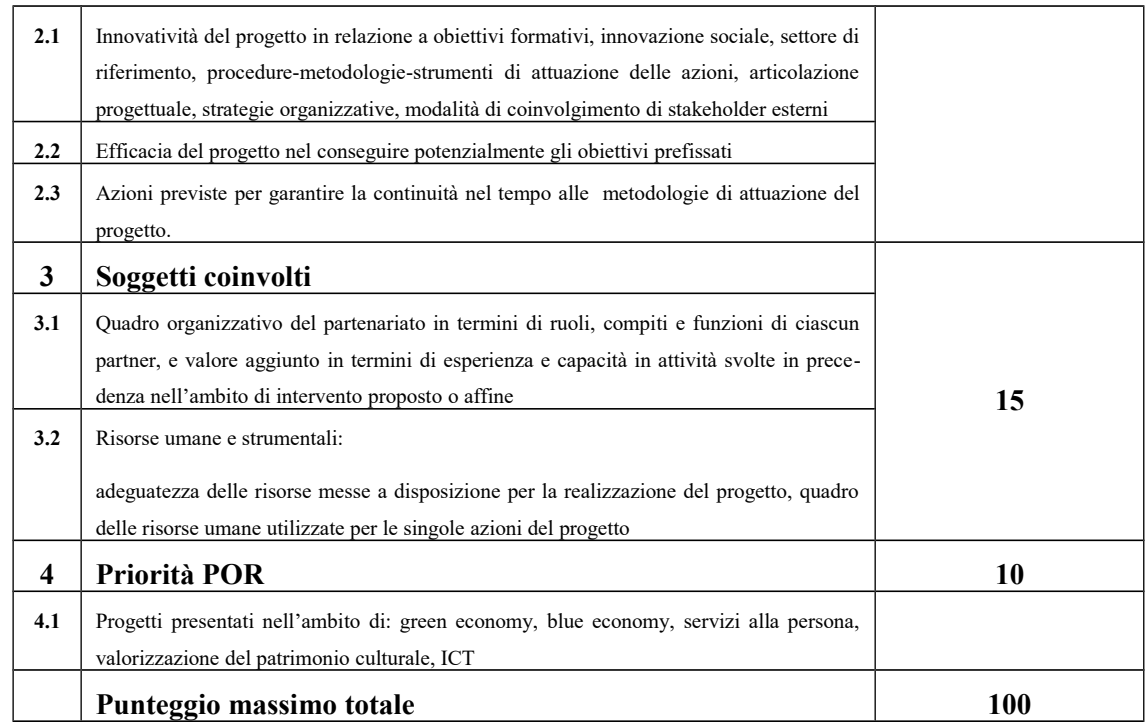

Il punteggio massimo conseguibile sarà quindi pari a 100 punti.

I progetti valutati sono finanziabili qualora raggiungano almeno 65/100.

I progetti contenenti deroghe a regole generali sono oggetto di specifico esame da parte del Settore "Programmazione in materia di IeFP, Apprendistato, Tirocini, Formazione continua, Territoriale e Individuale. Uffici regionali di Grosseto e Livorno", il quale:

- valuta le domande di deroga, richiedendo eventuali chiarimenti e integrazioni al proponente;
- laddove ritenga di non autorizzarle, comunica al Soggetto proponente un termine per l'adeguamento del progetto, pena l'esclusione.

#### **Art. 14 Approvazione graduatorie e modalità di utilizzo dei finanziamenti**

Entro 120 giorni dalla data della scadenza per la presentazione dei progetti il Dirigente del Settore "Programmazione in materia di IeFP, Apprendistato, Tirocini, Formazione continua, Territoriale e Individuale. Uffici regionali di Grosseto e Livorno" adotta l'atto con il quale viene approvata la graduatoria.

#### **La Regione provvede alla pubblicazione della graduatoria sul BURT, sul sito web della Regione Toscana** (**www.regione.toscana.it/por-fse-2014-2020/bandi**) **e sul sito del progetto Giovanisi (www.giovanisi.it). Tale pubblicazione vale a tutti gli effetti come notifica dell'esito del procedimento. Non sara sarà inviata altra comunicazione.**

Nel caso in cui vengano accertate ulteriori disponibilità di fondi, a seguito di revoche, rinunce o economie sui progetti approvati, i suddetti fondi possono essere assegnati prioritariamente a favore di progetti dichiarati precedentemente finanziabili ma non finanziati per insufficienza delle risorse.

#### **Art. 15 Adempimenti e vincoli del soggetto finanziato**

Nel caso di assegnazione del finanziamento a soggetto non accreditato, quest'ultimo dovrà consegnare la domanda di accreditamento, secondo quanto stabilito dalla DGR 968/2007 e s.m.i. o dalla DGR 1407/2016 a seconda della normativa applicabile al momento dell'avvio delle attività formative (ovvero della stipula della convenzione), entro 10 giorni dalla comunicazione di assegnazione del finanziamento ovvero dalla pubblicazione sul BURT delle graduatorie che, secondo quanto riportato al precedente articolo 14, equivale a notifica dell'avvenuto finanziamento. La mancata presentazione della domanda di accreditamento, o l'esito negativo dell'istruttoria della stessa, comporteranno l'esclusione dalla graduatoria di merito anche nel caso in cui questo fatto riguardi un solo componente del partenariato.

Entro 30 giorni dalla pubblicazione della graduatoria sul BURT deve essere consegnato Settore "Programmazione in materia di IeFP, Apprendistato, Tirocini, Formazione continua, Territoriale e Individuale. Uffici regionali di Grosseto e Livorno" l'atto di costituzione della associazione temporanea di scopo richiesta dal presente avviso.

I soggetti finanziati devono essere in regola con la vigente normativa in materia di antimafia e fornire le dovute dichiarazioni agli uffici, quando richieste.

Per la realizzazione dei progetti si procede alla stipula della convenzione fra il soggetto attuatore e il Settore "Programmazione in materia di IeFP, Apprendistato, Tirocini, Formazione continua, Territoriale e Individuale. Uffici regionali di Grosseto e Livorno"; la convenzione è stipulata dal soggetto individuato quale capofila dell'ATS.

La convenzione sarà stipulata entro 60 giorni dalla pubblicazione sul BURT della graduatoria.

Il Settore "Programmazione in materia di IeFP, Apprendistato, Tirocini, Formazione continua, Territoriale e Individuale. Uffici regionali di Grosseto e Livorno" entro 10 giorni dalla sottoscrizione della convenzione provvede a trasmettere tutta la documentazione di progetto agli Uffici territoriali regionali competenti preposti alla gestione, rendicontazione, controllo e pagamento descritti di seguito:

- **Settore "Gestione, rendicontazione e controlli per gli ambiti territoriali di Arezzo, Firenze e Prato" (Dirigente Enrico Graffia):**
	- Ambito territoriale della Città Metropolitana di Firenze: Via Capodimondo 66 50136 Firenze

Via delle Fiascaie 12 – 50053 Empoli

- Ambito territoriale di Prato: Via Cairoli 25 – 59100 Prato

- Ambito territoriale di Arezzo: Via Frà Guittone 10 – 52100 Arezzo

- **Settore "Programmazione in materia di IeFP, Apprendistato, Tirocini, Formazione continua, Territoriale e Individuale. Uffici regionali di Grosseto e Livorno" (Dirigente Guido Cruschelli):**
	- Ambito territoriale di Grosseto: Via Trieste 5 58100 Grosseto

- Ambito territoriale di Livorno: Via Galilei 40 – 57122 Livorno

 **Settore "Gestione, rendicontazione e controlli per gli ambiti territoriali di Lucca, Massa Carrara e Pistoia" (Dirigente Stefano Nicolai):**

- Ambito territoriale di Lucca: Via Pesciatina angolo Via A. Lucarelli – 55100 Lucca

- Ambito territoriale di Massa Carrara: Via delle Carre 55 – 54100 Massa Carrara

- Ambito territoriale di Pistoia: Via Tripoli 19 – 51100 Pistoia

 **Settore "Gestione, rendicontazione e controlli per gli ambiti territoriali di Pisa e Siena" (Dirigente Cristiana Bruni)**

- Ambito territoriale di Pisa: Via Cesare Battisti 14 56125 Pisa
- Ambito territoriale di Siena: Via Massetana 106 53100 Siena

I soggetti pubblici non sono tenuti a stipulare polizza fideiussoria.

Nel caso in cui il progetto non possa per qualsiasi motivo avere inizio, rimangono a carico del soggetto attuatore i costi eventualmente sostenuti fino a quel momento.

I soggetti attuatori di interventi finanziati dal FSE sono tenuti a fornire i dati di monitoraggio finanziario e fisico dei progetti. A tale scopo i soggetti attuatori possono accedere in lettura e parzialmente in scrittura ai dati contenuti nel Sistema informativo FSE relativi ai propri progetti.

La Regione Toscana, soggetto che concede la sovvenzione, inserisce i dati di dettaglio del progetto e delle attività.

Il soggetto attuatore del progetto:

- nella fase di avvio, inserisce la previsione di spesa (salvo diversa indicazione della Regione Toscana), la data di inizio, i dati anagrafici dei partecipanti/destinatari e le altre informazioni richieste dal Sistema Informativo per ciascuna attività;
- in itinere, entro 10 giorni successivi alla scadenza della rilevazione trimestrale (al 31.03, al 30.06, al 30.09, al 31.12) inserisce e valida i dati finanziari relativi ai pagamenti effettuati per l'attuazione del progetto, tramite inserimento e validazione dei giustificativi di spesa quietanzati e caricamento delle relative immagini;
- in itinere, inserisce eventuali modifiche del PED;
- al termine, inserisce i dati fisici conclusivi (data di fine, conferma dei partecipanti/destinatati) e i dati finanziari (rendiconto).

Il corretto e puntuale inserimento dei dati nel sistema informativo è condizione necessaria per l'erogazione del finanziamento.

L'erogazione del finanziamento pubblico avviene secondo le seguenti modalità:

- anticipo di una quota pari al 40%, all'avvio del progetto ed in presenza della convenzione
- successivi rimborsi fino al 90% del finanziamento pubblico, comprensivo della quota di cui al precedente punto I, sulla base dei dati finanziari monitorati in itinere attraverso il Sistema Informativo FSE;
- saldo, a seguito di comunicazione di conclusione e presentazione da parte del soggetto del rendiconto."

Per quanto non disposto dal presente avviso e per le procedure di attuazione, gestione, rendicontazione, modalità di erogazione del finanziamento si rimanda ai seguenti atti normativi:

- DGR 1343/2017. Approvazione procedure di gestione degli interventi formativi oggetto di sovvenzioni a valere sul POR FSE 2014 – 2020;
- Modalità di semplificazione di cui al paragrafo 2 dell'art 14 del Regolamento (UE) n. 1304/2013 - Tasso forfettario del 40% applicato ai costi diretti di personale. Le spese ammissibili sono riferibili ai costi diretti del personale e altri costi indicati al paragrafo B.2.1 dell'Allegato A alla DGR 1343/2017.

Ai fini gestionali dei progetti, l'ambito territoriale viene attribuito in base alla sede operativa dell'Istituto di Istruzione Secondaria capofila.

In relazione agli interventi finanziati a valere sul presente avviso, verranno applicate le procedure per la gestione, il controllo e la rendicontazione degli interventi proprie del POR Obiettivo "Investimenti a favore della crescita e dell'occupazione" FSE 2014-2020 approvate con Decisione di Giunta regionale n. 5 del 23/04/2018.

#### **Art. 16 Informazione e pubblicità**

I soggetti finanziati devono attenersi, in tema di informazione e pubblicità degli interventi dei Fondi strutturali, a quanto disposto nell'Allegato XII del Regolamento (UE) 1303/13 (punto 2.2. - Responsabilità dei beneficiari) e alla DGR 1343/2017.

Accettando il finanziamento il beneficiario accetta nel contempo di venire incluso nell'elenco delle operazioni, di cui all'art. 115 del Regolamento (UE) 1303/13, che sarà pubblicato e aggiornato semestralmente sul sito della Regione Toscana.

Sarà altresì responsabile degli obblighi informativi e pubblicitari e della necessita di comunicare tempestivamente e in modo uniforme le attività. I beneficiari dei progetti, infatti, sono essi stessi promotori di un'informazione verso il pubblico e verso i soggetti destinatari ultimi degli interventi che attuano.

Sul sito della Regione Toscana alla pagina del Fondo Sociale Europeo (www.regione.toscana.it/porfse-2014-2020) è possibile scaricare i loghi e il manuale d'uso.

#### **Art. 17 Controlli sulle dichiarazioni sostitutive**

Le dichiarazioni sostitutive presentate sono sottoposte a controlli e verifiche da parte della Regione Toscana secondo le modalità e le condizioni previste dagli artt. 71 e 72 del DPR 445/2000. E' disposta la revoca del finanziamento assegnato qualora dai controlli effettuati ai sensi del DPR 445/2000 emerga la non veridicità delle dichiarazioni, fatte salve le disposizioni penali vigenti in materia.

#### **Art. 18 Tutela privacy**

I dati dei quali la Regione entra in possesso a seguito del presente avviso verranno trattati nel rispetto della vigente normativa **Reg. UE/679/2016.**

#### **Art. 19 Responsabile del procedimento**

Ai sensi della L. 241/1990 la struttura amministrativa responsabile del presente avviso e dell'atto di concessione del contributo e il Settore "Programmazione in materia di IeFP, Apprendistato, Tirocini, Formazione continua, Territoriale e Individuale. Uffici regionali di Grosseto e Livorno" della Regione Toscana – Giunta Regionale – Dirigente responsabile Guido Cruschelli.

Per le fasi di gestione, rendicontazione e controllo e per le procedure di erogazione del contributo ed emissione delle relative note di liquidazione, le strutture amministrative responsabili sono le seguenti:

 **Settore "Gestione, rendicontazione e controlli per gli ambiti territoriali di Arezzo, Firenze e Prato"** della Regione Toscana – Giunta Regionale - Dirigente responsabile Enrico Graffia;

- **Settore "Programmazione in materia di IeFP, Apprendistato, Tirocini, Formazione continua, Territoriale e Individuale. Uffici regionali di Grosseto e Livorno"** della Regione Toscana – Giunta Regionale - Dirigente responsabile Guido Cruschelli;
- **Settore "Gestione, rendicontazione e controlli per gli ambiti territoriali di Lucca, Massa Carrara e Pistoia"** della Regione Toscana – Giunta Regionale - Dirigente responsabile Stefano Nicolai;
- **Settore "Gestione, rendicontazione e controlli per gli ambiti territoriali di Pisa e Siena"** della Regione Toscana – Giunta Regionale - Dirigente responsabile Cristiana Bruni.

#### **Art. 20 Informazioni sull'avviso**

Il presente avviso è reperibile sul sito della Regione Toscana (www.regione.toscana.it/por-fse-2014-020/bandi) e sul sito del progetto Giovanisi (www.giovanisi.it). Informazioni possono inoltre essere richieste a:

 Settore "Programmazione in materia di IeFP, Apprendistato, Tirocini, Formazione continua, Territoriale e Individuale. Uffici regionali di Grosseto e Livorno"

e-mail: apprendistato@regione.toscana.it

- Ufficio Giovanisi
- numero verde: 800098719

Per le fasi di gestione, rendicontazione e controllo e per le procedure di erogazione del contributo ed emissione delle relative note di liquidazione, le strutture amministrative responsabili sono i Settori "Gestione, rendicontazione e controlli" elencati al precedente articolo 19. I riferimenti telefonici e e-mail possono essere reperiti sul sito della Regione Toscana, sezione "Uffici" - Direzione "Istruzione e formazione".

#### **Allegati:**

- 1. Modalità di presentazione della domanda
- 2. Sistema di ammissibilità e valutazione tecnica
	- 2.1) Scheda di ammissibilità
	- 2.2) Griglia di valutazione
- 3. Domanda di candidatura e dichiarazioni (facsimile)
- 4. Modello di formulario descrittivo di progetti
- 5. Fac simile Piano Finanziario (Nb. Il piano finanziario devo essere compilato online secondo quanto previsto in Allegato 1 all'avviso)
- 6. Informativa sulla privacy

#### **Modalità di presentazione delle domande**

#### **Istruzioni per compilazione e presentazione on line Formulario progetti FSE**

#### 1. Operazioni preliminari

Per la presentazione del progetto è necessario accedere al Sistema Informativo FSE all'indirizzo web.rete.toscana.it/fse3 attraverso l'utilizzo di Tessera Sanitaria – CNS attivata.

Se il soggetto non è registrato è necessario compilare la sezione "Inserimento dati per richiesta accesso".

Nel caso in cui il soggetto sia già in possesso di un'utenza su SI-FSE ma non sia registrato come legale rappresentante dell'ente che intende presentare la domanda, è necessario inviare una mail di richiesta di registrazione a "alessandro.vettori@regione.toscana.it", specificando codice fiscale, nome e cognome, dati dell'ente rappresentato. L'invio mail sarà seguito da un riscontro che attesta l'avvenuta registrazione.

2. Scelta dell'Avviso sul quale presentare la candidatura

I soggetti censiti sul sistema informativo FSE possono presentare una candidatura tramite il "Formulario di presentazione progetti FSE " cliccando sul relativo link.

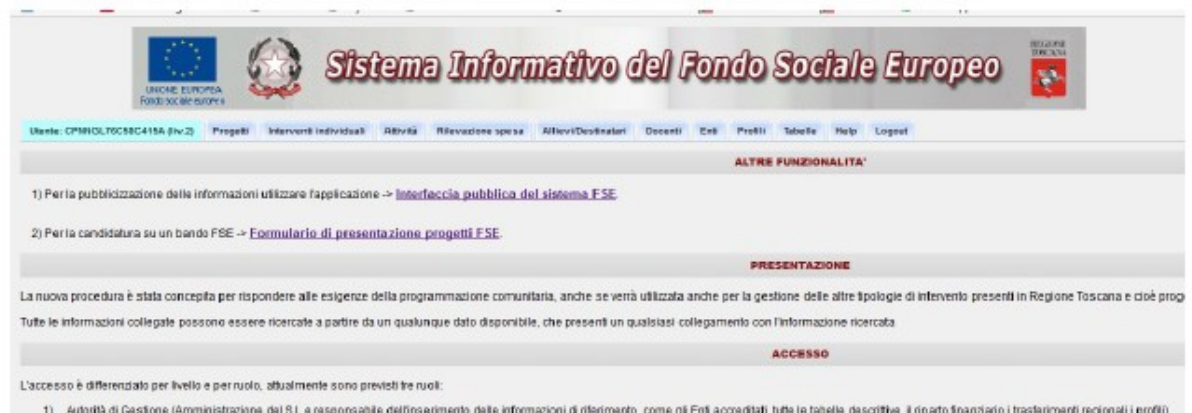

Una volta effettuato l'accesso è possibile consultare i bandi/avvisi presenti in procedura e selezionare quello d'interesse.

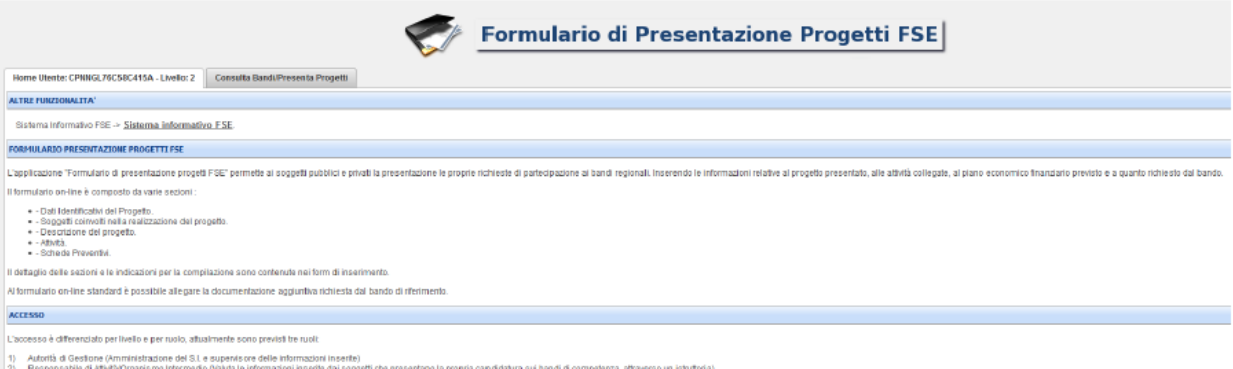

#### 3. Compilazione online della prima parte del formulario

Una volta selezionato l'avviso d'interesse è possibile procedere alla compilazione on line della prima parte del formulario, cliccando sulla relativa icona.

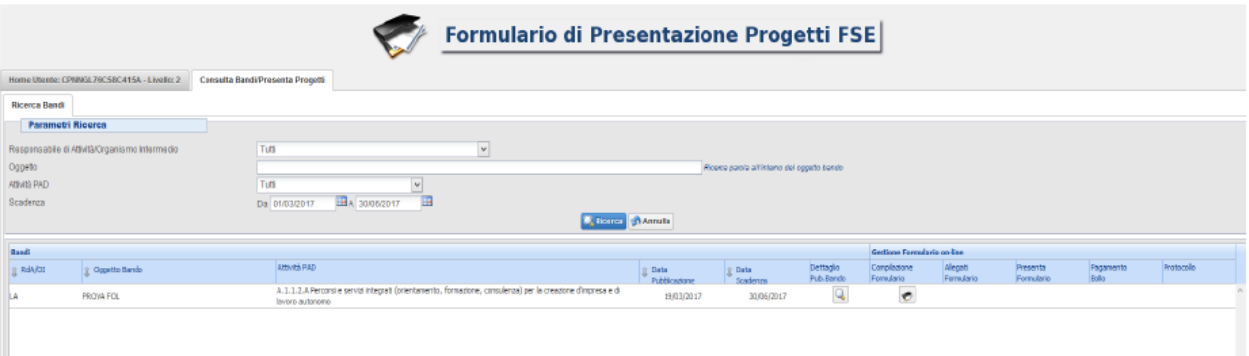

La compilazione online riguarda le sezioni riportate di seguito. La compilazione delle sezioni è sequenziale e al fine di poter proseguire alla sezione successiva è necessario compilare e salvare la precedente.

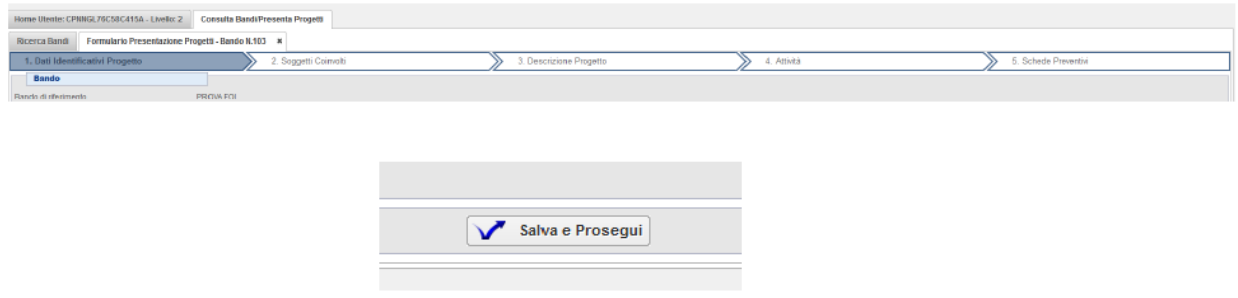

La sequenza delle sezioni da compilare è la seguente:

- *a. Sezione 1: Dati Identificativi del Progetto:*  vengono richiesti i dati di sintesi del progetto: titolo, soggetto proponente, eventuale partenariato o presenza di consorzi, descrizione sintetica, destinatari, monte orario, finanziamento;
- *b. Sezione 2: Soggetti coinvolti nella realizzazione del progetto:*

vengono richiesti i dati di dettaglio per tutti i soggetti coinvolti, (soggetto proponente, soggetto partner, soggetto consorziato o soggetto delegato) che sono stati individuati nella parte precedente. Per ognuno, oltre alle informazioni anagrafiche, viene richiesta una descrizione del ruolo e delle attività in cui è coinvolto, su progetti già realizzati e sul valore aggiunto apportato al progetto;

- *c. Sezione 3: Descrizione del progetto:* vengono richieste informazioni generali e di contestualizzazione del progetto;
- *d. Sezione 4: Attività:*

vengono richieste le informazioni relative alle attività del progetto (formative, non formative, attestato rilasciato, riferimento al repertorio regionale delle figure professionali

ecc.). Le attività inserite in questa parte dovranno corrispondere alle attività descritte all'interno del Formulario descrittivo allegato.

- *e. Sezione 5: Schede Preventivo*
- 4. Completare la presentazione del progetto attraverso gli allegati e il pagamento del bollo online

Una volta compilata e salvata l'ultima sezione, l'applicazione torna a visualizzare la pagina iniziale dalla quale è possibile compiere le ulteriori operazioni che consentono di completare il progetto e terminare la presentazione della propria candidatura.

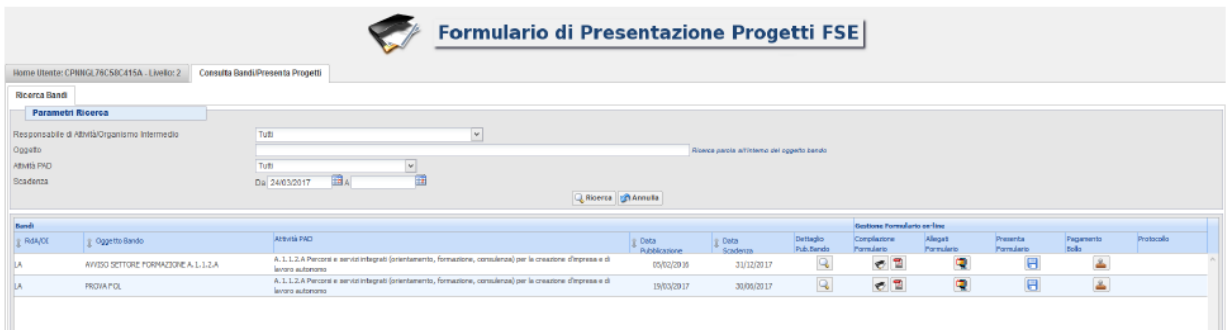

In questa fase è possibile:

**a. Visualizzare e stampare** la versione PDF di quanto inserito attraverso il pulsante

## **b. Allegare gli altri documenti richiesti dall'avviso** attraverso il pulsante Gestione Allegati

Tutti gli allegati dovranno far parte di un unico file .zip che dovrà contenere i seguenti documenti:

- la seconda parte del Formulario descrittivo secondo il format allegato 4 all'avviso;
- le Dichiarazioni, i curriculum e altre informazioni.

Tutti i documenti sopra indicati e devono essere in formato pdf e sottoscritti con firma autografa su carta, in forma estesa e leggibile, e non soggetta ad autenticazione.

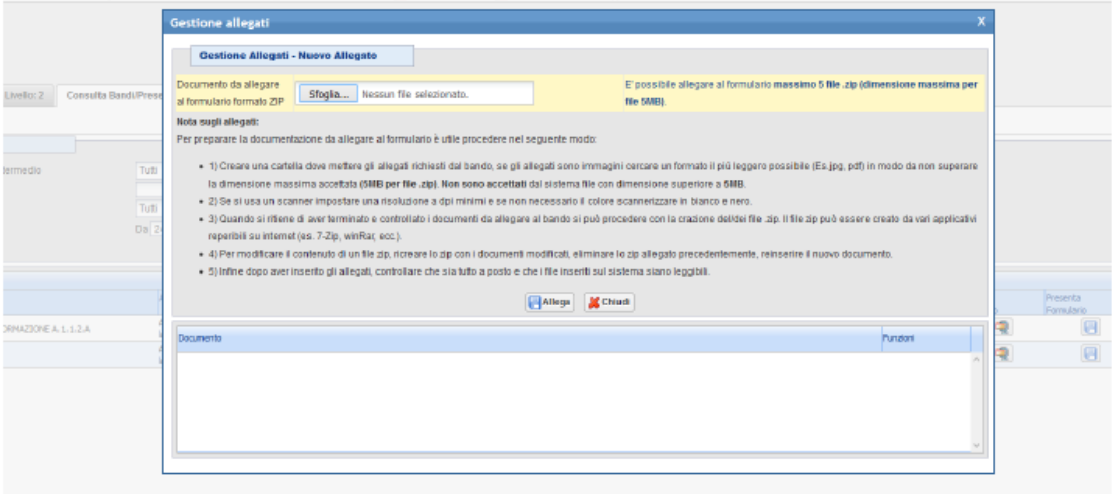

## **c. Provvedere al pagamento del bollo on-line** attraverso il pulsante

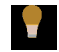

Tale adempimento viene assolto mediante l'acquisto della marca da bollo presso un intermediario convenzionato con l'Agenzia delle Entrate, che rilascia la marca dotata di numero di identificazione. L'applicazione della marca da bollo sulla domanda di candidatura dovrà essere effettuata inserendo il numero e la data della marca da bollo nell'apposito campo della domanda.

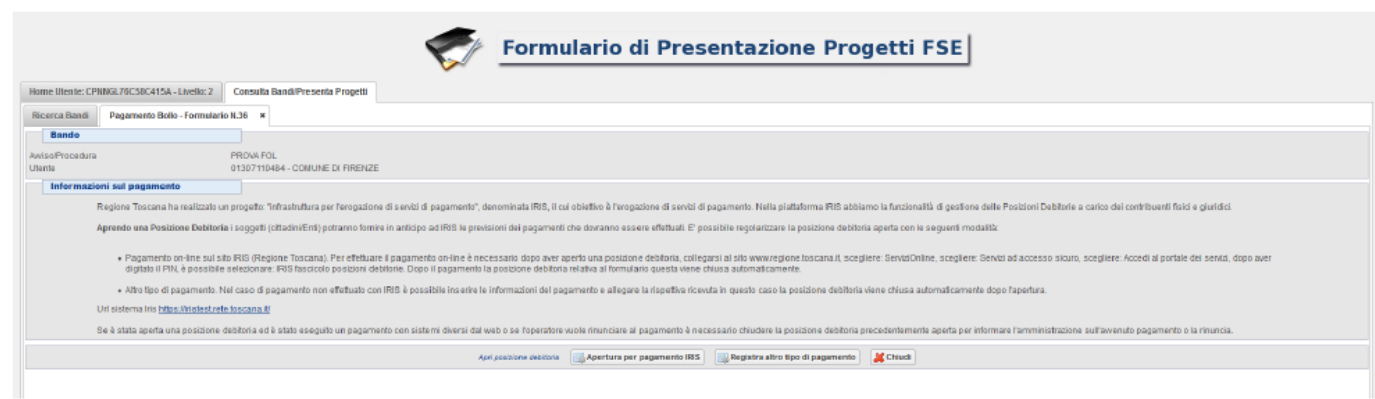

#### **d. Presentare la candidatura**

Completati tutti i passaggi i passaggi precedenti sarà possibile presentare la propria candidatura attraverso il pulsante

Con la presentazione i dati inseriti non saranno più modificabili e il sistema assegnerà alla proposta la data ed il numero di protocollo.

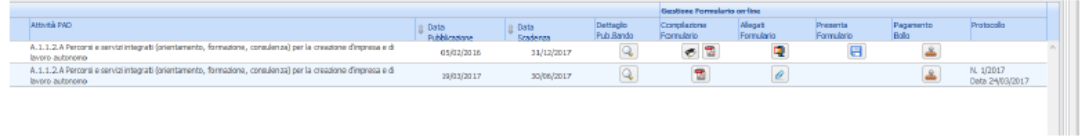

#### **Sistema di ammissibilità e valutazione tecnica**

In coerenza con quanto disposto dall'avviso, i progetti sono sottoposti a verifica di ammissibilità e a successiva valutazione tecnica.

#### **A) Criteri di ammissibilità**

Attengono alla presenza dei requisiti puntualmente elencati all'art. 12 dell'avviso. La presenza di tali requisiti non dà punteggio, ma la loro assenza o insufficienza determina la non approvabilità del progetto che non sarà quindi sottoposto alla successiva valutazione.

#### **B) Specifiche sul sistema di valutazione**

I criteri di valutazione attengono alla qualità del progetto e dei suoi diversi aspetti e determinano la selezione vera e propria, mediante attribuzione di punteggio, come indicato nell'art. 13 dell'avviso.

Il punteggio massimo conseguibile è pari a 100 punti.

Si procederà al finanziamento dei progetti utilmente collocatisi in graduatoria fino a esaurimento delle risorse, purché i progetti abbiano riportato un punteggio di almeno 65/100.

**Progetto Prot. n. \_\_\_\_**

**Soggetto proponente: Soggetto partner:**

**Titolo del progetto:**

#### **Requisiti di ammissibilità ai sensi dell'art. 12 dell'avviso:**

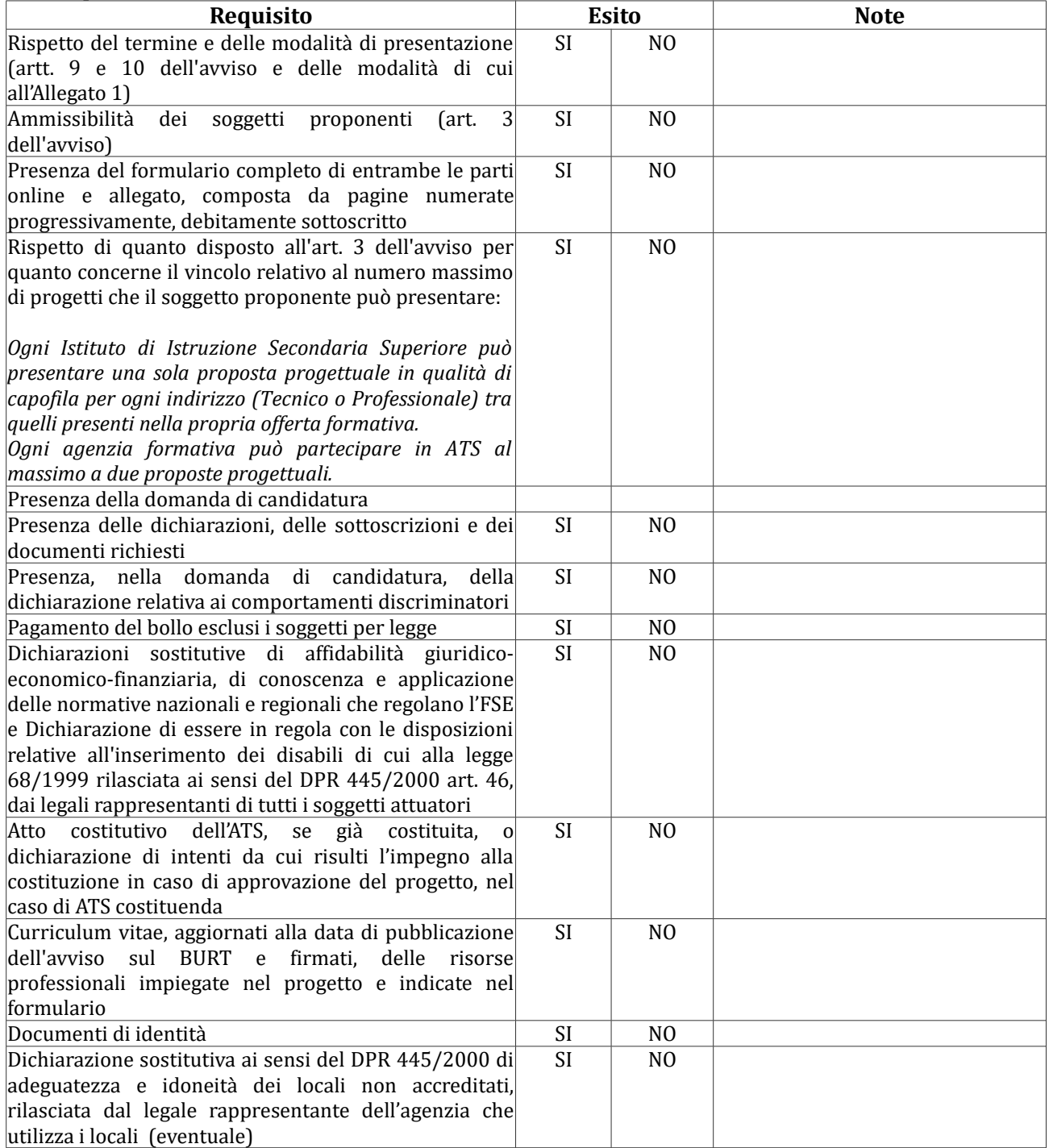

#### **Esito finale:**

Il progetto è ammissibile: **SI NO**

#### **Griglia di valutazione**

**Progetto Prot. n. \_\_\_\_**

**Soggetto proponente:**

**Soggetto partner:**

**Titolo del progetto:**

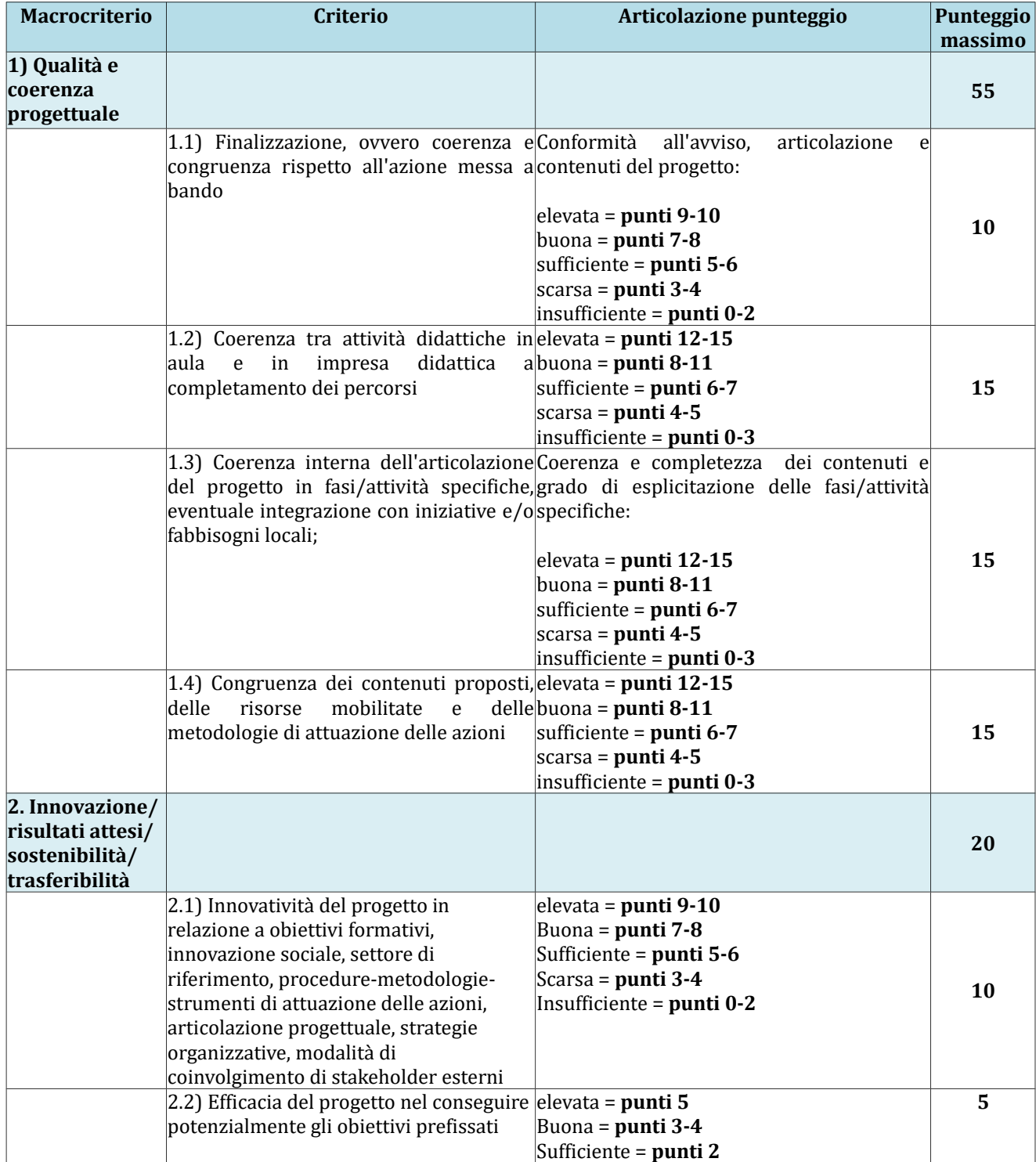

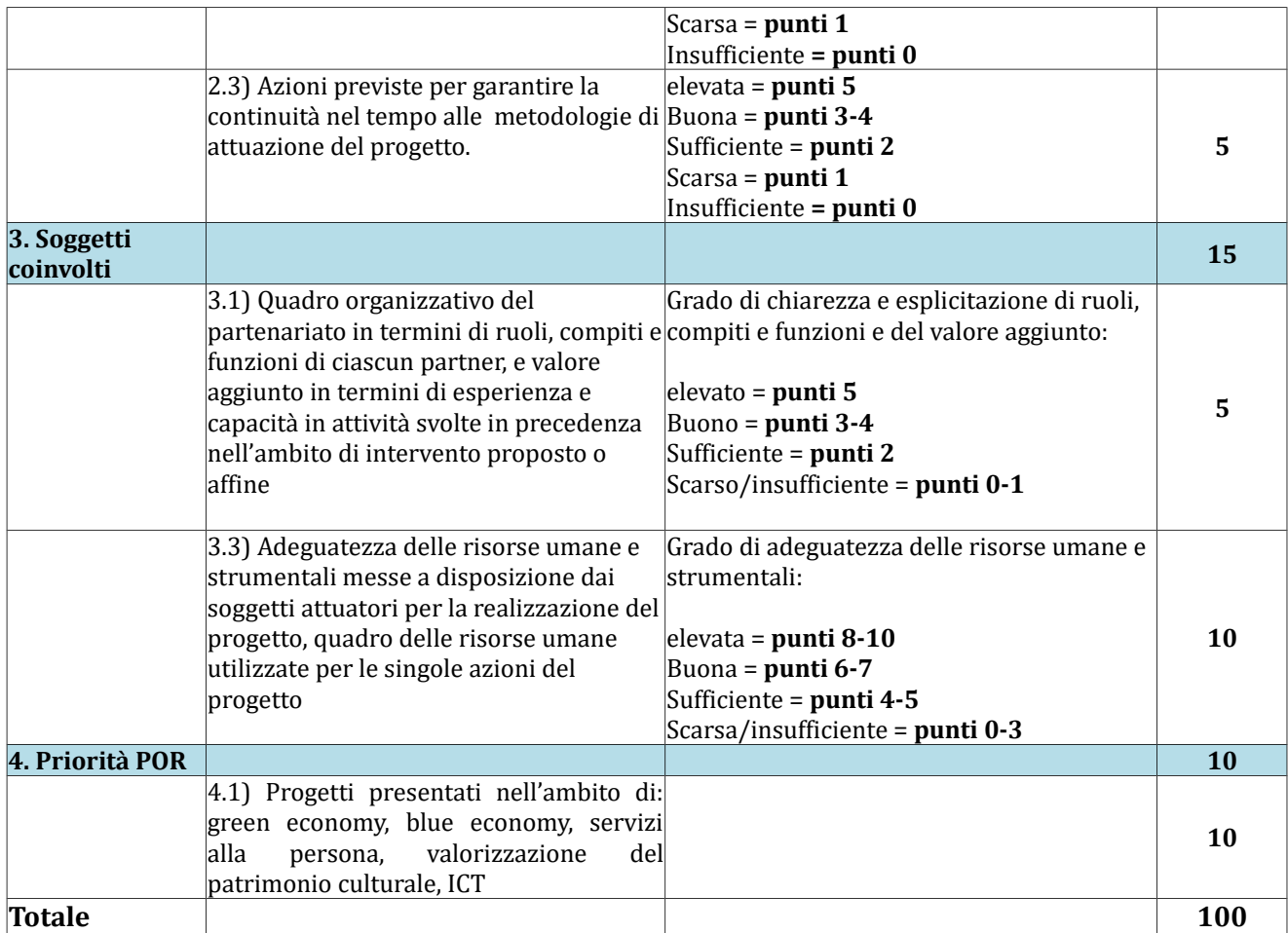

**Allegato 3**

### **DOMANDA DI CANDIDATURA E DICHIARAZIONI**

- 1. Domanda
- 2. Dichiarazione di intenti a costituire il raggruppamento
- 3. Dichiarazione di affidabilità giuridico-economico-finanziaria
- 4. Dichiarazione locali non accreditati
- 5. Dichiarazione di attività delegata

#### 1 – DOMANDA DI CANDIDATURA

Marca da bollo (Є 16,00) *(NB. Pagamento online Tramite la procedura Descritta in Allegato 1)*

#### Alla **Regione Toscana**

*Settore "Programmazione in materia di IeFP, Apprendistato, Tirocini, Formazione continua, Territoriale e Individuale. Uffici regionali di Grosseto e Livorno"*

\_\_\_\_\_\_\_\_\_\_\_\_\_\_\_\_\_\_\_\_\_\_\_\_\_\_\_\_\_\_\_\_\_\_\_\_\_\_\_\_\_\_\_\_\_\_\_\_\_\_\_\_\_\_\_\_\_\_\_\_\_\_\_\_\_\_\_\_\_\_\_\_\_\_\_ (*ripetere per ogni soggetto* 

**Oggetto: Avviso pubblico "Sostegno alla creazione e al consolidamento delle imprese didattiche" - Asse A – Occupazione, attività a.2.1.3.d. Domanda di candidatura.**

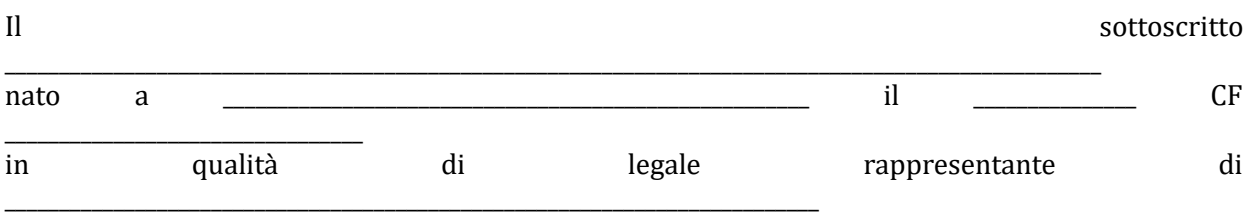

soggetto attuatore unico

*oppure*

soggetto capofila della costituita ATS tra i seguenti soggetti:

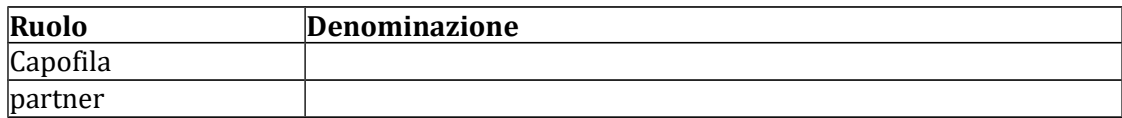

*oppure*

Il sottoscritto

\_\_\_\_\_\_\_\_\_\_\_\_\_\_\_\_\_\_\_\_\_\_\_\_\_\_\_\_\_\_\_\_\_\_\_\_\_\_\_\_\_\_\_\_\_\_\_\_\_\_\_\_\_\_\_\_\_\_\_\_\_\_\_\_\_\_\_\_\_\_\_\_\_\_\_\_\_\_\_\_\_\_\_\_\_\_\_\_\_\_\_\_\_\_\_\_\_\_\_\_\_ nato a \_\_\_\_\_\_\_\_\_\_\_\_\_\_\_\_\_\_\_\_\_\_\_\_\_\_\_\_\_\_\_\_\_\_\_\_\_\_\_\_\_\_\_\_\_\_\_\_\_\_\_\_\_\_ il \_\_\_\_\_\_\_\_\_\_\_\_\_\_\_ CF

in qualità di legale rappresentante di

\_\_\_\_\_\_\_\_\_\_\_\_\_\_\_\_\_\_\_\_\_\_\_\_\_\_\_\_\_\_\_\_\_

*partner)*

proponenti della costituenda ATS tra i seguenti soggetti:

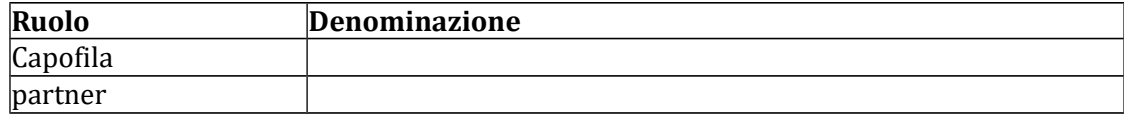

#### CHIEDE

Di partecipare all'avviso pubblico denominato "Sostegno alla creazione e al consolidamento delle

imprese didattiche" - Asse A – Occupazione, attività a.2.1.3.d"

presentando il progetto dal titolo \_\_\_\_\_\_\_\_\_\_\_\_\_\_\_\_\_\_\_\_\_\_\_\_\_\_\_\_\_\_\_\_\_\_\_\_\_\_\_\_\_\_\_\_\_\_\_\_\_\_\_\_\_\_\_\_\_\_\_\_\_\_\_\_\_\_\_\_\_\_\_\_\_\_\_\_\_\_\_\_

#### DICHIARA

 Di non aver messo in pratica atti, patti o comportamenti discriminatori ai sensi degli artt. 25 e 26 del D. Lgs. 198/2006 "Codice delle pari opportunità tra uomo e donna ai sensi dell'articolo 6 della legge 28 novembre 2005 n. 246", accertati da parte della direzione del lavoro territorialmente competente;

#### DICHIARA, altresì

- di conoscere la normativa comunitaria e regionale che regola la gestione del Fondo Sociale Europeo. In particolare dichiara di conoscere la Delibera della Giunta Regionale 1343/2017, di tenerne conto in fase di predisposizione del progetto e in fase di gestione e di rendicontazione del progetto stesso,
- di rispettare quanto previsto all'art. 3 in merito al numero massimo dei progetti presentabili, ossia:
	- *Ogni Istituto di Istruzione Secondaria Superiore può presentare una sola proposta progettuale in qualità di capofila per ogni indirizzo (Tecnico o Professionale) tra quelli presenti nella propria offerta formativa.*
	- *Ogni agenzia formativa può partecipare in ATS al massimo a due proposte progettuali*

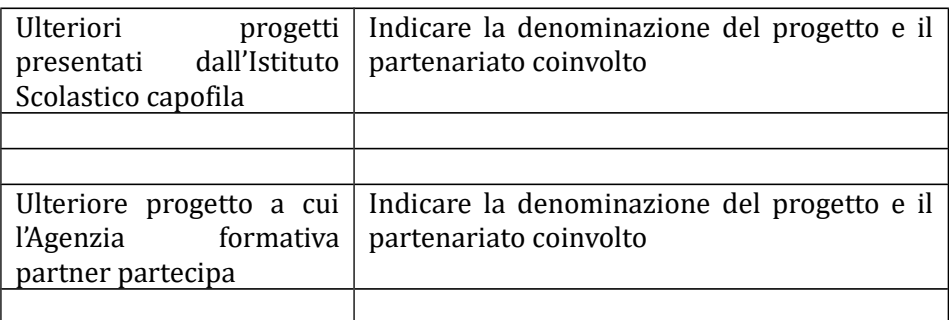

Con la presente domanda si trasmettono in allegato: *(barrare solo le caselle che interessano)*

- 1. [ ] Formulario di presentazione del progetto completo di entrambe le sue parti online e in allegato secondo il modello di cui all'Allegato 4
- 2. [ ] Piano Finanziario online
- 3. [ ] In caso di ATS costituita: Copia dell'atto costitutivo dell'ATS;
- 4. [ ] In caso di ATS da costituire: Dichiarazione di intenti alla costituzione dell'ATS;
- 5. [ ] Dichiarazioni (specificare numero e tipologia);
- 6. [ ] Altri allegati (specificare)

Luogo e data

Firma/e e timbro/i del legale rappresentante di ciascun proponente

…...............................................

(allegare copia documento identità chiara e leggibile)

#### 2 – DICHIARAZIONE DI INTENTI A COSTITUIRE IL RAGGRUPPAMENTO *(dichiarazione obbligatoria in caso di progetto presentato da costituendo raggruppamento)*

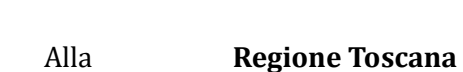

*Settore "Programmazione in materia di IeFP, Apprendistato, Tirocini, Formazione continua, Territoriale e Individuale. Uffici regionali di Grosseto e Livorno"*

**Oggetto: Avviso pubblico "Sostegno alla creazione e al consolidamento delle imprese didattiche" - Asse A – Occupazione, attività a.2.1.3.d.. Dichiarazione di intenti a costituire il raggruppamento.**

I sottoscritti:

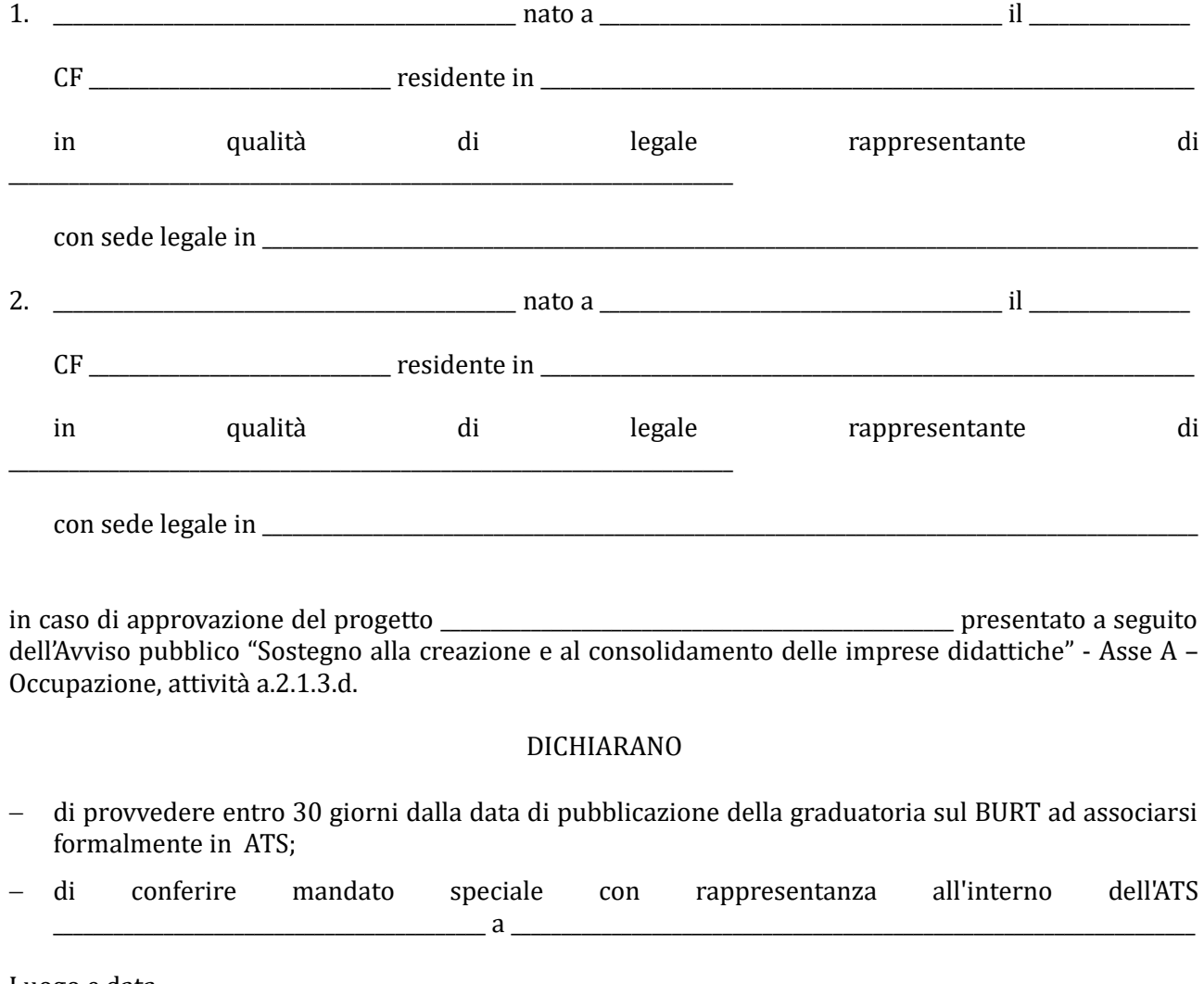

Luogo e data

Firma e timbro dei legali rappresentanti di tutti i componenti il costituendo raggruppamento

\_\_\_\_\_\_\_\_\_\_\_\_\_\_\_\_\_\_\_\_\_\_\_\_\_\_\_\_\_\_\_\_\_\_\_\_\_\_\_\_\_\_\_\_\_\_\_\_\_\_\_\_\_\_

(allegare copia documento identità chiara e leggibile)

#### 3 - DICHIARAZIONE SOSTITUTIVA DI AFFIDABILITÀ GIURIDICO-ECONOMICO-FINANZIARIA ai sensi del DPR 445/2000 artt. 46 e 47

(Deve essere compilata da ogni soggetto proponente/capofila e dai partner componenti dell'ATS)

#### **Oggetto: Avviso pubblico "Sostegno alla creazione e al consolidamento delle imprese didattiche" - Asse A – Occupazione, attività a.2.1.3.d.**

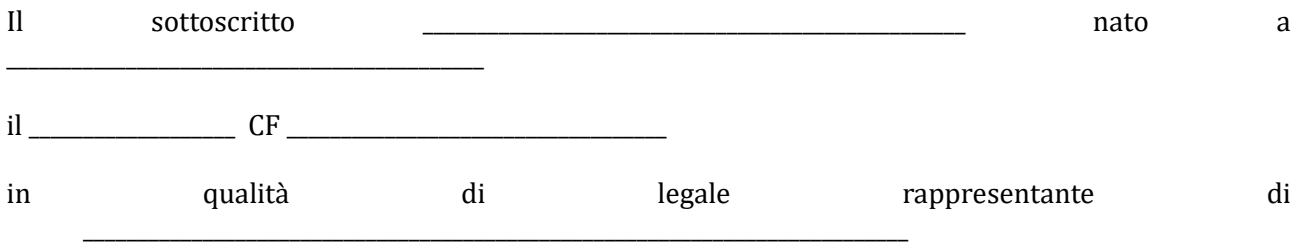

soggetto proponente/ capofila mandatario/ partner della ATS già costituita o da costituire

del progetto \_\_\_\_\_\_\_\_\_\_\_\_\_\_\_\_\_\_\_\_\_\_\_\_\_\_\_\_\_\_\_\_\_\_\_\_\_\_\_\_\_\_\_\_\_\_\_

\_\_\_\_\_\_\_\_\_\_\_\_\_\_\_\_\_\_\_\_\_\_\_\_\_\_\_\_\_\_\_\_\_\_\_\_\_\_\_\_\_\_\_\_\_\_\_\_\_\_\_\_\_\_\_\_\_\_\_\_\_\_

consapevole degli effetti penali per dichiarazioni mendaci, falsità in atti ed uso di atti falsi ai sensi dell'articolo 76 del citato DPR 445/2000, sotto la propria responsabilità (barrare i riquadri che interessano e riempire i campi vuoti con i propri dati):

#### DICHIARA

- di non trovarsi in stato di fallimento, di liquidazione, di cessazione di attività o di concordato preventivo e in qualsiasi altra situazione equivalente secondo la legislazione del proprio stato, ovvero di non avere in corso un procedimento per la dichiarazione di una di tali situazioni e che tali circostanze non si sono verificate nell'ultimo quinquennio;
- $-$  che non è stata pronunciata alcuna condanna, con sentenza passata in giudicato, per qualsiasi reato che determina l'incapacità a contrattare con la P.A.;
- di non avere procedimenti in corso ai sensi dell'art. 416/bis del codice penale;

*nel caso di soggetti privati:*

- di essere in regola con gli obblighi relativi al pagamento dei contributi previdenziali e assistenziali a favore dei lavoratori, secondo la legislazione del proprio stato e di avere i seguenti dati di posizione assicurativa:

INPS matricola en sede di  $\sim$ INAIL \_\_\_\_\_\_\_\_\_\_ matricola \_\_\_\_\_\_\_\_\_\_\_\_\_ sede di \_\_\_\_\_\_\_\_\_\_\_\_\_\_\_\_\_\_\_\_\_\_\_\_\_\_\_\_\_\_\_\_

#### *nel caso di soggetti privati:*

 $-di$  essere in regola con gli obblighi concernenti le dichiarazioni in materia di imposte e tasse e con i conseguenti adempimenti, secondo la legislazione del proprio stato;

#### *per le cooperative:*

di applicare il contratto collettivo di lavoro anche per i soci della cooperativa.

In riferimento agli obblighi previsti dalla Legge 68/1999 in materia di inserimento al lavoro dei disabili:

*(scegliere una delle seguenti tre opzioni)* 

- di non essere soggetto in quanto ha un numero di dipendenti inferiore a 15;
- di non essere soggetto in quanto pur avendo un numero di dipendenti compreso fra 15 e 35, non ha effettuato nuove assunzioni dal 18/01/2000 o, se anche le ha effettuate, rientra nel periodo di esenzione dalla presentazione della certificazione;
- di essere tenuto all'applicazione delle norme che disciplinano l'inserimento dei disabili e di essere in regola con le stesse.
- di non essere soggetto in quanto Istituto Scolastico.

Luogo e data

Firma/e e timbro/i del legale rappresentante di ciascun proponente

\_\_\_\_\_\_\_\_\_\_\_\_\_\_\_\_\_\_\_\_\_\_\_\_\_\_\_\_\_\_\_\_\_\_\_\_\_\_\_\_\_\_\_\_

(allegare copia documento identità chiara e leggibile)

#### 4 - DICHIARAZIONE SOSTITUTIVA DI ATTO NOTORIO ai sensi del DPR 445/2000 *(Resa dal legale rappresentante dell'agenzia che utilizza i locali non accreditati)*

**Oggetto: Avviso pubblico "Sostegno alla creazione e al consolidamento delle imprese didattiche" - Asse A – Occupazione, attività a.2.1.3.d.**

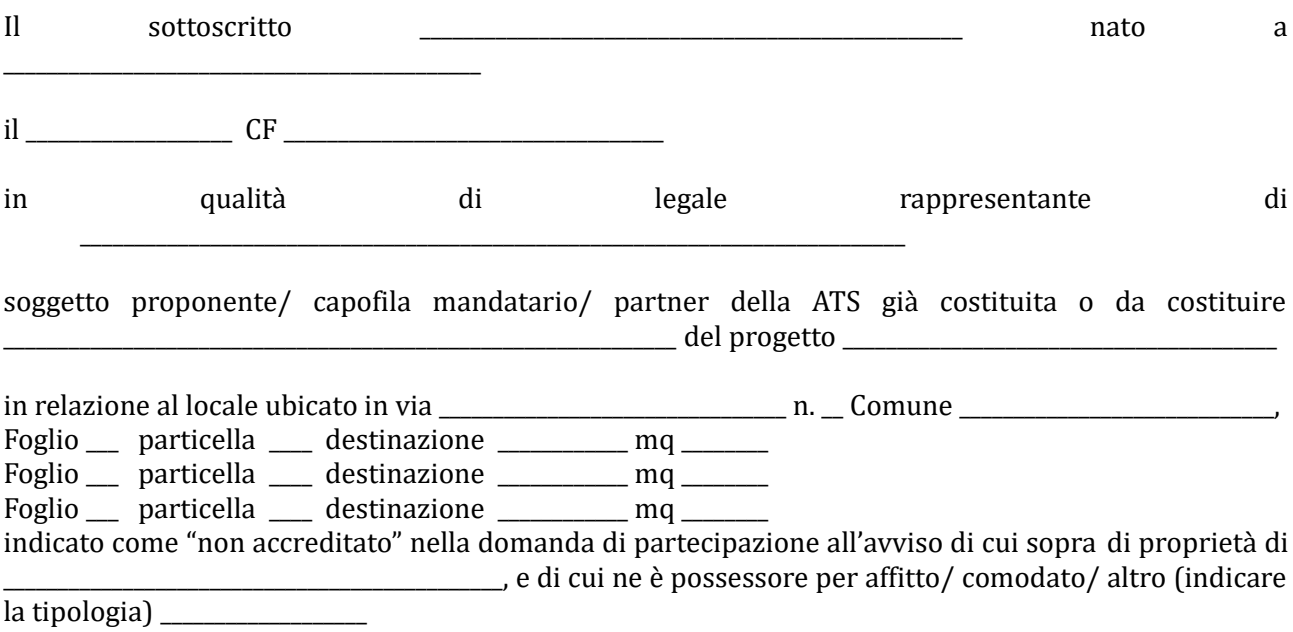

consapevole degli effetti penali per dichiarazioni mendaci, falsità in atti ed uso di atti falsi ai sensi dell'articolo 76 del citato DPR 445/2000, sotto la propria responsabilità

#### DICHIARA

- che sono avvenute le comunicazioni previste dalla normativa (comunicazione di avvenuta elaborazione della relazione sulla valutazione dei rischi da parte del responsabile della sicurezza e del piano di sicurezza; comunicazione del nominativo del medico competente; comunicazione dei nominativi del responsabile e degli addetti al servizio di prevenzione e protezione);
- che è in possesso di nullaosta tecnico rilasciato dalle autorità competenti o dichiarazione che è stata presentata richiesta di rilascio del nullaosta all'autorità competente;
- che è in possesso del certificato prevenzione incendi o dichiarazione che è stata presentata richiesta di rilascio del certificato all'autorità competente;
- che è in possesso dei verbali di collaudo e di verifica periodica degli impianti o dichiarazione che è stata presentata richiesta di rilascio di tali verbali al soggetto competente;
- che sono disponibili presso la sede i documenti attestanti i titoli di proprietà/ locazione/ comodato/ altro di locali e attrezzature;
- che consente, quale possessore dei locali, i sopralluoghi.

*(NB: Qualora talune certificazioni sopra dette non siano dovute, indicare il motivo)*

Luogo e data

Firma/e e timbro/i del legale rappresentante

\_\_\_\_\_\_\_\_\_\_\_\_\_\_\_\_\_\_\_\_\_\_\_\_\_\_\_\_\_\_\_\_\_\_\_\_\_\_\_

(allegare copia documento identità chiara e leggibile)

#### 5 – DICHIARAZIONE DI ATTIVITA DELEGATA

ai sensi del DPR 445/2000 *(se prevista)*

Alla **Regione Toscana**

*Settore "Programmazione in materia di IeFP, Apprendistato, Tirocini, Formazione continua, Territoriale e Individuale. Uffici regionali di Grosseto e Livorno"*

**Oggetto: Avviso pubblico "Sostegno alla creazione e al consolidamento delle imprese didattiche" - Asse A – Occupazione, attività a.2.1.3.d.**

Il sottoscritto \_\_\_\_\_\_\_\_\_\_\_\_\_\_\_\_\_\_\_\_\_\_\_\_\_\_\_\_\_\_\_\_\_\_\_\_\_\_\_\_\_\_\_\_\_\_\_\_\_\_\_\_\_\_\_\_ nato a \_\_\_\_\_\_\_\_\_\_\_\_\_\_\_\_\_\_\_\_\_\_\_\_\_\_\_\_\_\_\_\_\_\_\_\_\_ il intervalue of the contract of the contract of the contract of the contract of the contract of the contract of the contract of the contract of the contract of the contract of the contract of the contract of the contract via \_\_\_\_\_\_\_\_\_\_\_\_\_\_\_\_\_\_\_\_\_\_\_\_\_\_\_\_\_\_\_\_\_\_\_\_\_\_\_\_\_\_\_\_\_\_\_\_\_\_\_\_\_\_\_\_\_\_\_\_\_\_\_\_\_\_\_\_\_\_\_\_\_\_\_\_\_\_\_\_\_\_\_\_\_\_\_\_ CAP \_\_\_\_\_\_\_\_\_\_\_\_\_\_\_\_\_\_\_

in qualità di legale rappresentante di \_\_\_\_\_\_\_\_\_\_\_\_\_\_\_\_\_\_\_\_\_\_\_\_\_\_\_\_\_\_\_\_\_\_\_\_\_\_\_\_\_\_\_\_\_\_\_\_\_\_\_\_\_\_\_\_\_\_\_\_\_\_\_\_\_\_\_\_\_\_\_\_\_\_

*soggetto proponente/ capofila* mandatario dell'ATS costituenda/costituita proponente il progetto denominato **with a set of the set of the set of the set of the set of the set of the set of the set of the set of the set of the set of the set of the set of the set of the set of the set of the set of the set of the set o** 

\_\_\_\_\_\_\_\_\_\_\_\_\_\_\_\_\_\_\_\_\_\_\_\_\_\_\_\_\_\_\_\_\_\_\_\_\_\_\_\_\_\_\_\_\_\_\_\_\_\_\_\_\_\_\_\_\_\_\_\_\_\_\_\_\_\_\_\_\_\_\_\_\_\_\_\_\_\_\_\_\_\_\_\_\_\_\_\_\_\_\_\_\_\_\_\_\_\_\_\_\_\_\_\_\_\_\_\_\_\_\_\_\_\_\_\_\_\_

Considerato che la delega dell'attività è resa necessaria per le seguenti motivazioni:

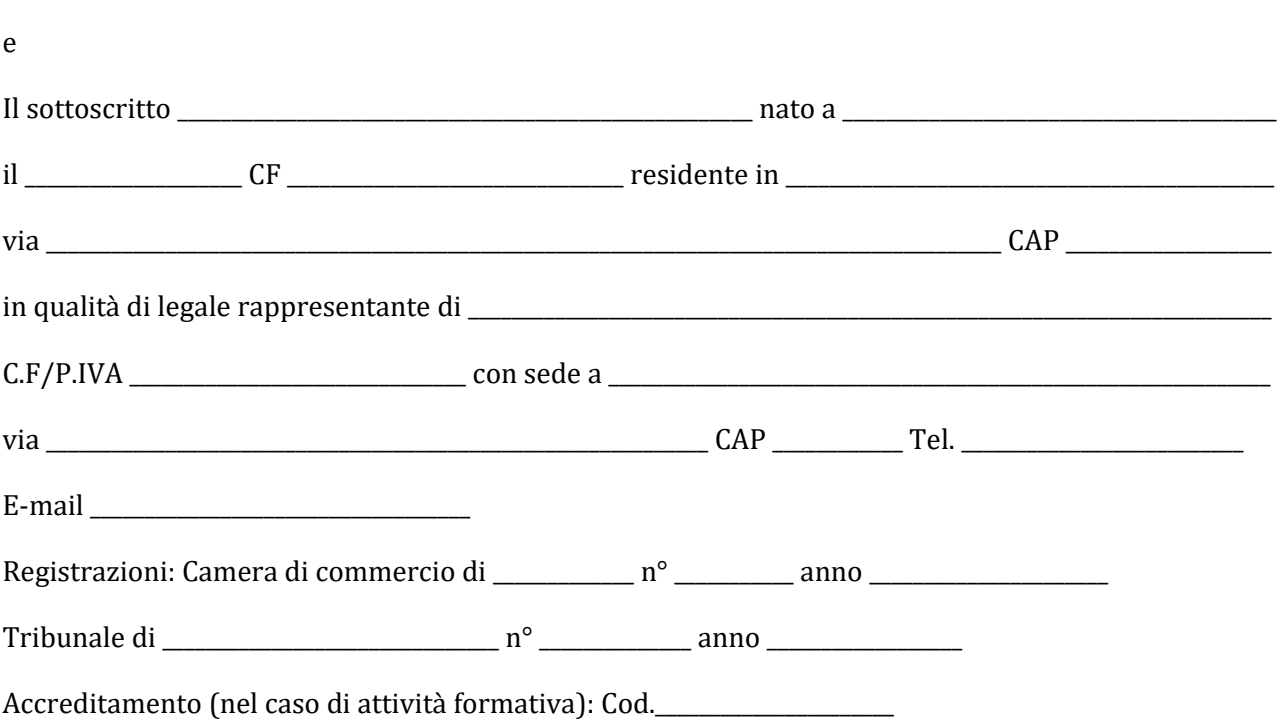

Referente del progetto (se diverso dal rappresentante legale):

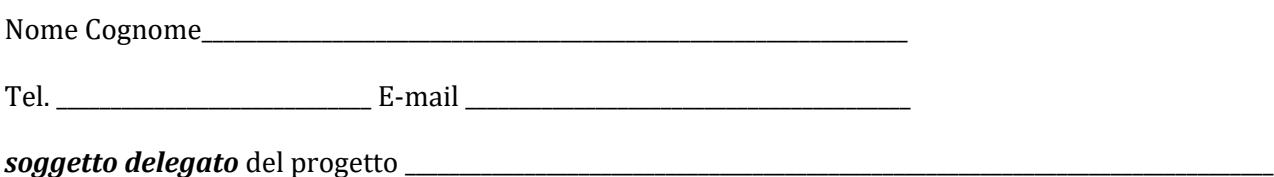

consapevoli degli effetti penali per dichiarazioni mendaci, falsità in atti ed uso di atti falsi ai sensi dell'articolo 76 del citato DPR 445/2000, sotto la propria responsabilità

#### DICHIARANO

- che la delega riguarda attività di:
	- [ ] Progettazione: € \_\_\_\_\_\_\_\_\_\_\_\_\_\_\_\_\_\_\_\_\_\_\_\_\_\_\_\_ pari a \_\_\_\_ %
	- [ ] Docenza: € \_\_\_\_\_\_\_\_\_\_\_\_\_\_\_\_\_\_\_\_\_\_\_\_\_\_\_\_ pari a \_\_\_\_ %

#### *(nel caso di attività di docenza)*

- che l'attività delegata è articolata secondo le seguenti specifiche:
	- contenuto e durata dei singoli moduli didattici \_\_\_\_\_\_\_\_\_\_\_\_\_\_\_\_\_\_\_\_\_\_\_\_\_\_\_\_\_\_\_\_\_\_\_\_\_\_\_\_\_\_\_\_\_\_\_\_\_\_\_\_\_\_\_\_
	- numero, tipologia e caratteristiche docenti (allegare curriculum): \_\_\_\_\_\_\_\_\_\_\_\_\_\_\_\_\_\_\_\_\_\_\_\_\_\_\_\_\_\_\_\_\_\_
	- metodologie didattiche: \_\_\_\_\_\_\_\_\_\_\_\_\_\_\_\_\_\_\_\_\_\_\_\_\_\_\_\_\_\_\_\_\_\_\_\_\_\_\_\_\_\_\_\_\_\_\_\_\_\_\_\_\_\_\_\_\_\_\_\_\_\_\_\_\_\_\_\_\_\_\_\_\_\_\_\_\_\_\_\_\_
	- $\bullet$  materiale didattico:
	- $\bullet$  n° totale ore:
- che il costo totale dell'attività delegata è: € \_\_\_\_\_\_\_\_\_\_\_\_\_\_\_ pari a \_\_\_\_\_%

#### SI IMPEGNANO ALTRESI'

 a presentare, a seguito dell'approvazione del progetto, copia della convenzione o del contratto fra le parti, in cui sono specificati incarichi, tempi e costi.

Luogo e data

Firma/e e timbro/i dei legali rappresentanti

*(allegare copia di documento d'identità chiara e leggibile)*

\_\_\_\_\_\_\_\_\_\_\_\_\_\_\_\_\_\_\_\_\_\_\_\_\_\_\_\_\_\_

### **Allegato 4)**

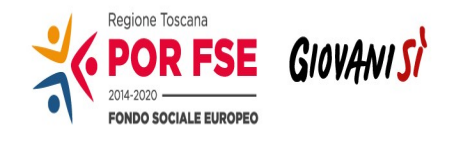

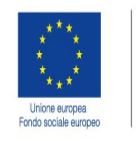

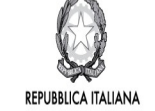

**Regione Toscana** 

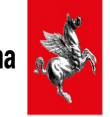

#### POR FSE Regione Toscana 2014-2020

#### OB. COMPETITIVITA' REGIONALE E OCCUPAZIONE

#### **Avviso pubblico "Sostegno alla creazione e al consolidamento delle imprese didattiche" - Asse A – Occupazione, attività a.2.1.3.d.**

#### **FORMULARIO DESCRITTIVO DI PROGETTI**

#### **(Parte seconda, da allegare alla domanda di candidatura online)**

#### **ATTENZIONE!**

La compilazione delle sezioni 0, A e B1 deve essere effettuata t**ramite il sistema informativo online** collegandosi al seguente indirizzo web:<https://web.rete.toscana.it/fse3>seguendo le indicazioni riportate nell'Allegato 1 all'Avviso.

Il Formulario descrittivo di cui alle pagine seguenti completa la proposta progettuale e deve essere allegato come upload alla domanda online come indicato in Allegato 1.

Sezione 0 Dati identificativi del progetto (compilazione on line)

Sezione A Soggetti coinvolti nella realizzazione del progetto (compilazione online)

B.1 Informazioni generali e contestualizzazione (compilazione on line)

#### **SEZIONE B2 – DESCRIZIONE DEL PROGETTO**

#### **B. 2.0 Durata delle attività progettuali e tipologia Impresa didattica oggetto di intervento**

**B.2.0.1 Indicare la durata del progetto in mesi**

#### **B.2.0.2 Impresa didattica oggetto dell'intervento proposto**

*Indicare la tipologia e barrare la voce pertinente.*

 **Impresa didattica esistente Impresa didattica da costituire** 

**B.2.0.3 Tipologia prodotto/servizio oggetto delle attività in Impresa didattica** 

**B.2.0.4 Indicare la durata in ore delle attività in Impresa didattica e il numero di studenti coinvolti, evidenziare la classe e l'indirizzo frequentati**

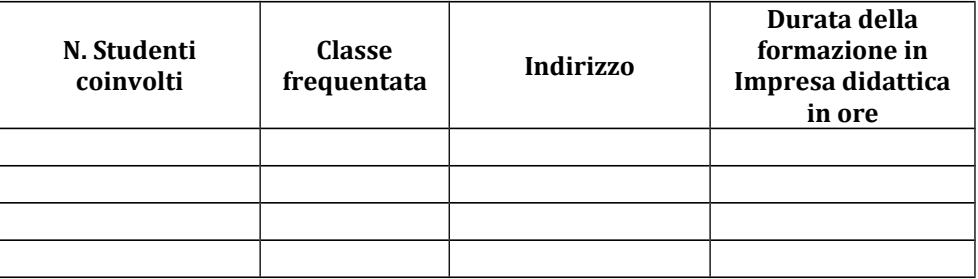

#### **B.2.1 Destinatari/partecipanti**

**B.2.1.1 Tipologia/caratteristiche degli studenti (partecipanti) coinvolti, indicando il numero complessivo e % di donne**

#### **SEZIONE B3 – ARCHITETTURA DEL PROGETTO**

#### **B.3.1 Obiettivi, sintesi e descrizione del progetto**

*Identificare gli obiettivi del progetto e fornire una breve sintesi dello stesso che ne evidenzi il contesto/background, il numero e il profilo degli studenti coinvolti, la descrizione delle attività da sviluppare in Impresa Didattica, la metodologia da adottare nell'implementazione del progetto, i risultati e l'impatto previsti, i potenziali benefici a lungo termine.* 

*Descrivere il valore aggiunto in termini di soft skills, competenze/conoscenze che i partecipanti acquisiranno attraverso l'intervento in impresa didattica proposto.*

#### **B.3.1.1 Identificazione del fabbisogno formativo**

*Illustrare in modo puntuale come la proposta progettuale colleghi la filiera formativa in cui l'Istituto di Istruzione Secondaria Superiore è inserito con il mondo del lavoro attraverso l'intervento in impresa didattica proposto. Fornire informazioni specifiche in merito all'integrazione delle competenze e delle conoscenze del percorso scolastico degli studenti con gli apprendimenti attesi durante l'intervento in impresa didattica.*

#### **B.3.1.2 Identificazione del settore di intervento dell'Impresa Didattica**

*Descrivere il settore di intervento dell'impresa didattica. In caso di Impresa didattica da costituire indicare come si intende procedere al fine di garantirne l'effettiva operatività.*

#### **B.3.1.3 Profilo degli Studenti coinvolti dalle attività in Impresa Didattica**

*Fornire informazioni puntuali relativamente al gruppo di partecipanti coinvolto. Descrivere background e bisogni degli studenti coinvolti.*

*Esplicitare le modalità con le quali si intende garantire che le attività in impresa didattica corrispondano ai bisogni formativi e di sviluppo delle soft skills degli studenti coinvolti, evidenziando come l'esperienza formativa duale in assetto lavorativo li supporterà al fine di arricchire e completare il percorso di studi all'interno dell'Istituzione Scolastica.* 

#### **B.3.1.4. Profilo degli Docenti-Formatori e dei Tutor in Impresa didattica**

*Fornire informazioni puntuali relativamente al profilo e alle competenze dei docenti-formatori e dei tutor impiegati per la formazione e i servizi di accompagnamento in Impresa Didattica.* 

#### **B.3.2 Struttura e logica progettuale**

*Descrivere sinteticamente la struttura del progetto tenendo conto delle attività previste, evidenziandone la logica unitaria sottesa.*

#### **B.3.2.1 Modello organizzativo dell'Impresa didattica**

*Descrivere le attività da realizzare, le modalità organizzative che saranno adottate sulla base della strategia di prodotto/servizio che si intende perseguire. Illustrare gli aspetti pratici e logistici del progetto, quali sicurezza dei partecipanti, attività di tutoring. Evidenziare in maniera chiara la distribuzione delle responsabilità di governo strategico dell'impresa didattica, la direzione operativa e gestionale dei processi da attuare. Definire il prodotto/servizio oggetto delle attività. Evidenziare eventuali reti di relazioni attivate con associazioni di categoria, imprese etc.*

#### **B.3.2.2 Integrazione delle attività in Impresa Didattica con i percorsi curriculari degli studenti**

*Descrivere come le attività in Impresa Didattica si integrino con i percorsi curriculari frequentati dagli studenti coinvolti, evidenziando in che modo la pratica tecnico professionale "in assetto lavorativo" e l'apprendimento "in situazione reale", contribuiscano al superamento delle distanze tra realtà scolastica e lavorativa.*

*Descrivere come le attività in Impresa Didattica proposte consentano agli studenti di fruire di esperienze formative di qualità in un ambiente che riproduca esattamente le reali condizioni del mondo del lavoro, evidenziandone gli aspetti più significativi.*

#### **B.3.2.3 Selezione dei partecipanti**

*Descrivere le modalità di selezione degli studenti coinvolti dalle attività in Impresa Didattica. Definire la metodologia di selezione e identificare criteri equi, appropriati, trasparenti da utilizzare durante la fase di selezione.*

#### **B.3.2.4 Progettazione del percorso in Impresa didattica**

*Fornire informazioni sulle conoscenze, competenze e attitudini o comportamenti volti a favorirne lo sviluppo personale e l'occupabilità che si prevede i partecipanti acquisiranno o potenzieranno durante il progetto. Descrivere come le attività proposte consentano agli studenti di sperimentare concretamente in un contesto protetto, i ritmi e gli standard di risultato richiesti dal mondo del lavoro e la vera e propria gestione di un'organizzazione produttiva.*

*Definire l'insieme di risultati di apprendimento globali che garantisca un equilibrio tra competenze professionali specifiche e soft skills e descrivere come i risultati d'apprendimento soddisfino bisogni e siano coerenti con scopi e obiettivi generali del progetto.* 

#### **B.3.2.5 Coordinamento, organizzazione e gestione delle attività**

*Descrivere gli aspetti relativi alle modalità di coordinamento, gestionali e qualitative adottate, evidenziando il ruolo del Collegio docenti e dei Consigli di classe e dell'eventuale partnership attivata.* 

#### **B.3.2.6 Incontri preparatori con gli studenti**

*Descrivere la preparazione pedagogica, professionale e culturale offerta agli studenti e volta ad agevolarne l'inserimento in Impresa didattica e a favorire lo sviluppo e il consolidamento delle loro competenze tecnico professionali e soft skills.*

#### **B.3.2.7 Incontri preparatori con il team di docenti-formatori e tutor dell'Impresa Didattica**

*Descrivere la preparazione pedagogica e professionale offerta al team di docenti-formatori e tutor dell'Impresa Didattica e volta ad agevolare la realizzazione delle attività, specificando modalità di realizzazione e attori che se ne faranno carico.*

#### **B.3.2.8 Modalità di implementazione delle attività**

*Illustrare cronologicamente e spiegare gli obiettivi e i contenuti delle attività pianificate.*

#### **B.3.2.9 Tutoraggio e accompagnamento degli studenti in Impresa Didattica**

*Illustrare le modalità che saranno adottate per garantire il tutoraggio e l'accompagnamento degli studenti in Impresa Didattica. Descrivere l'organizzazione.*

#### **B.3.2.10 Monitoraggio e valutazione in itinere delle attività**

*Descrivere le modalità e gli strumenti previsti per il monitoraggio e la valutazione delle le attività in Impresa Didattica, il responsabile del monitoraggio e della valutazione dei progressi degli studenti.*

#### **B.3.2.11 Follow up e valutazione ex post delle attività**

*Descrivere le attività di valutazione che saranno realizzate per valutare se, e in quale misura, il progetto abbia raggiunto gli obiettivi e i risultati previsti.*

#### **SEZIONE B4 – RISORSE UMANE DA IMPIEGARE NEL PROGETTO**

#### **B.4.1 Risorse umane**

compilare una riga per ogni persona con riferimento a tutte le funzioni previste per il progetto (1)

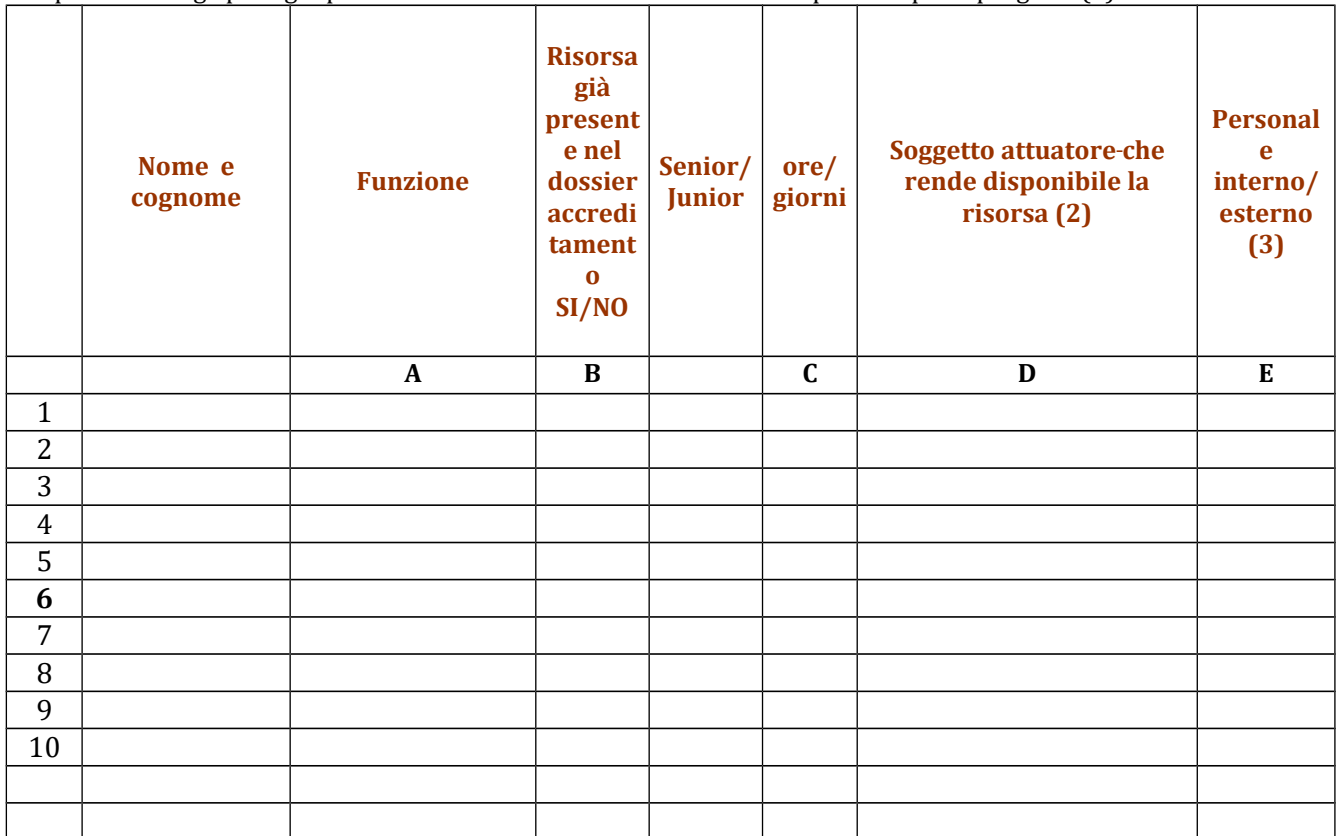

**(1)** Indicare tutte le funzioni che intervengono per l'attuazione del progetto, specificando nella colonna (B) se trattasi di risorsa previste dall'accreditamento o meno

- **(2)** indicare il nome del soggetto dell'ATS che mette a disposizione la risorsa (soggetto attuatore con cui intercorre il rapporto di lavoro)
- **(3)** indicare "interno" nel caso di persona legata al soggetto attuatore da un rapporto di lavoro di tipo subordinato, "esterno" per tutte le altre tipologie di rapporto di lavoro

**B.4.2 Qualità delle risorse umane utilizzate** (indicare le caratteristiche delle principali figure professionali utilizzate nel progetto, interne ed esterne. Tenere conto nella descrizione della eventuale presenza di attività riconducibili a differenti tipologie di azioni)

#### **B.4.3** Impegno nel progetto di titolari di cariche sociali (se previsto dal progetto)

#### **B.4.3.1. Titolare di carica sociale**

Cognome e nome: Ditta/Società (soggetto proponente/capofila/partner): Carica sociale ricoperta: dal:

#### **B.4.3.2. Funzione operativa che sarà svolta da titolare di carica sociale**

Tipo di prestazione: Periodo di svolgimento: dal \_\_\_\_\_\_\_\_\_\_\_\_\_\_\_\_al \_\_\_\_\_\_\_\_\_\_\_\_\_\_\_ Ore o giornate di lavoro previste: \_\_\_\_\_\_\_\_

Compenso complessivo previsto:  $\epsilon$ Compenso orario o a giornata: €\_\_\_\_\_\_\_\_\_\_\_\_\_\_\_\_\_\_

#### **B.4.3.3. Motivazioni**

*(illustrare e motivare nel dettaglio la necessità/opportunità dello svolgimento della prestazione da parte del titolare di carica sociale, con particolare riguardo alle competenze del soggetto ed all'economicità della soluzione proposta)*

*Allegare curriculum professionale dell'interessato.*

#### **B.4. Risorse strutturali e strumentali da utilizzare per il progetto**

**B.4.4.1 Motivazione dell'utilizzo di risorse non registrate nel dossier di accreditamento (**da compilare solo nel caso di soggetti accreditati)

#### **B.4.4.2 Locali**

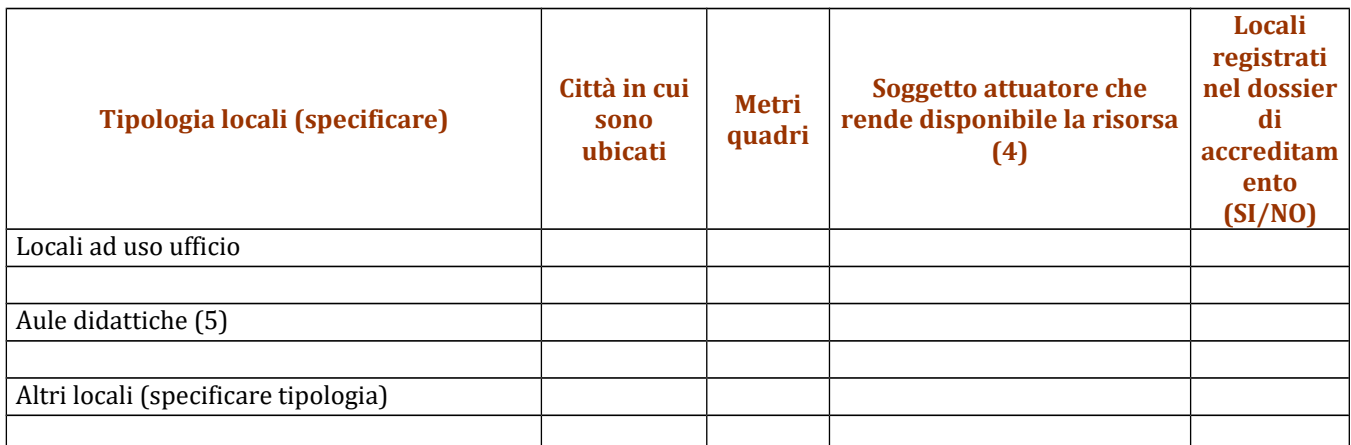

**(4)** Indicare il nome del soggetto dell'ATS che mette a disposizione la risorsa

**(5)** Deve essere garantita una superficie netta delle aule didattiche di mq 1,8 per allievo

#### **B.4.4.3 Attrezzature (indicare le principali attrezzature da utilizzare con finalità didattiche per la realizzazione del progetto)**

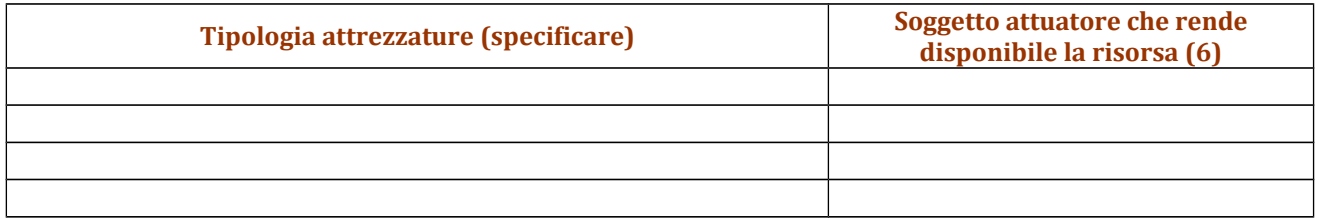

**(6)** indicare il nome del soggetto dell'ATS che mette a disposizione la risorsa

**B.4.4.4 Qualità delle attrezzature e tecnologia** (descrivere le caratteristiche delle attrezzature che si prevede di utilizzare, con particolare riferimento a quelle tecnologicamente avanzate. Tenere conto nella descrizione della eventuale presenza di attività riconducibili a differenti tipologie di azioni)

#### **SEZIONE B5 – RISULTATI ATTESI**

*Descrivere cosa accadrà dopo la conclusione delle attività progettuali. Descrivere l'impatto atteso sugli studenti. Descrivere l'impatto auspicato a livello locale, regionale, nazionale, illustrando tra l'altro dove si verificherà l'impatto più significativo.*

*Identificare, inoltre, opportuni indicatori qualitativi e quantitativi.*

#### **B.5.1 Continuità degli effetti e stabilità dei percorsi attivati**

*descrivere le azioni attivate e le caratteristiche del progetto tali da garantire la continuità/stabilità dei suoi effetti e/o il grado di autonomia dei percorsi attivati – sostenibilità*

#### **B.5.2 Ricaduta dell'intervento**

*Descrivere con attenzione quali attività saranno realizzate per condividere i risultati del progetto al di fuori dell'organizzazione/consorzio e dei partner e quali saranno i target destinatari della disseminazione.*

#### **B.5.3 Esemplarità e trasferibilità dell'esperienza**

*Specificare in quale senso il progetto può essere considerato esemplare/trasferibile (diffusione nuove prassi). Soffermarsi in particolare sulla descrizione dei target che potenzialmente potrebbero usufruire del modello e/o della metodologia del progetto.*

#### **B.5.4 Ulteriori risultati attesi**

*Indicare ulteriori specifici risultati attesi.*

#### **SEZIONE B6 – CARATTERE INNOVATIVO**

**B.6.1 Tipologia e livello di innovazione** (per ogni tipologia di innovazione descrivere in qual senso può parlarsi di innovazione)

#### **B.6.1.1Orientata agli obiettivi (cosa)**

Motivare

## **B.6.1.2Orientata ai processi (come)**

Motivare

#### **B.6.1.3Orientata al contesto (dove)** Motivare

#### **B.6.1.4Orientata alle reti di relazione (con chi)** Motivare

#### **SEZIONE B7 – ULTERIORI INFORMAZIONI RITENUTE UTILI**

#### **SEZIONE C – ARTICOLAZIONE ESECUTIVA DEL PROGETTO**

### **C.1 Articolazione attività**

Codice e Titolo Attività del PAD:

#### **C.1.1 Quadro riepilogativo dell'articolazione progettuale (ad es. per attività formativa, modulo/i formativo/i, seminario, ecc.)**

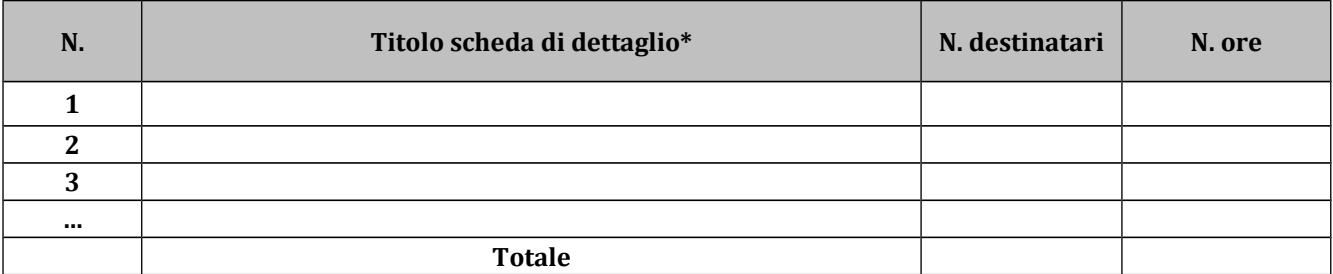

*Solo per attività formativa: nell'articolazione progettuale, il numero dei destinatari e di ore previste dovrà fare riferimento a quanto indicato in ordine alla sezione dati di sintesi del progetto compilata on line. In particolare, ai fini del riconoscimento dei costi sostenuti in caso di applicazione dei "Costi standard" ciò che rileverà in fase di conclusione sarà il numero complessivo di allievi come risulteranno dalle "anagrafiche" inserite nel SI FSE 2014-20.* 

*Per ciascuna delle righe sopra indicate compilare ed allegare una "Scheda di dettaglio" C.2* 

**Compilate ed allegate n°***\_\_\_\_\_\_\_\_* **schede C.2**

\*I dati inseriti devono corrispondere con quelli inseriti nella sezione 4 "Attività" del formulario on line

#### **C.2 Scheda di attività N°… DI…**

Titolo:

#### **C.2.1 Obiettivi generali**

#### **C.2.2 Descrizione contenuti**

#### **C.2.3 Metodologie e strumenti**

*(in caso di attività formativa, focalizzare la descrizione sulle diverse modalità didattiche con le quali i contenuti della formazione vengono veicolati, come ad esempio, aula, laboratorio, stage, FAD, simulazioni, casi di studio, ecc. e relative ripartizioni tra le stesse espresse in ore ed in % sulle ore complessive)*

#### **C.2.4 Numero e tipologia delle principali figure professionali coinvolte**

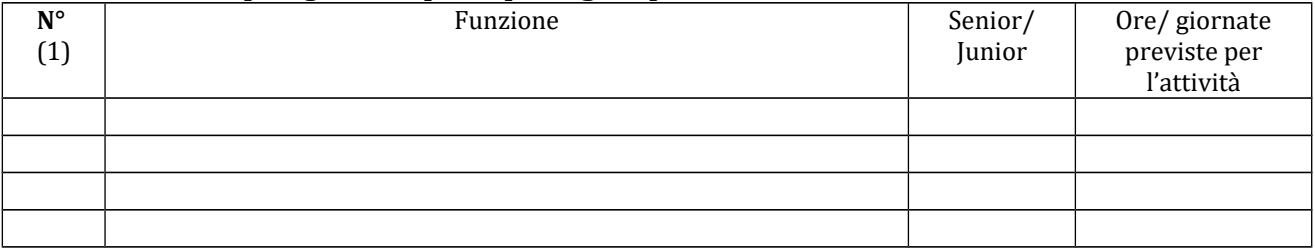

*(7) Riportare il numero indicato nella tabella generale delle risorse umane (nella sottosezione B.4.1) in corrispondenza di ciascuna funzione*

#### **C.2.5 Verifiche e valutazione (tipologia, modalità di svolgimento)**

#### **C.2.6 Risultati attesi**

## **C.3 Cronogramma del progetto**

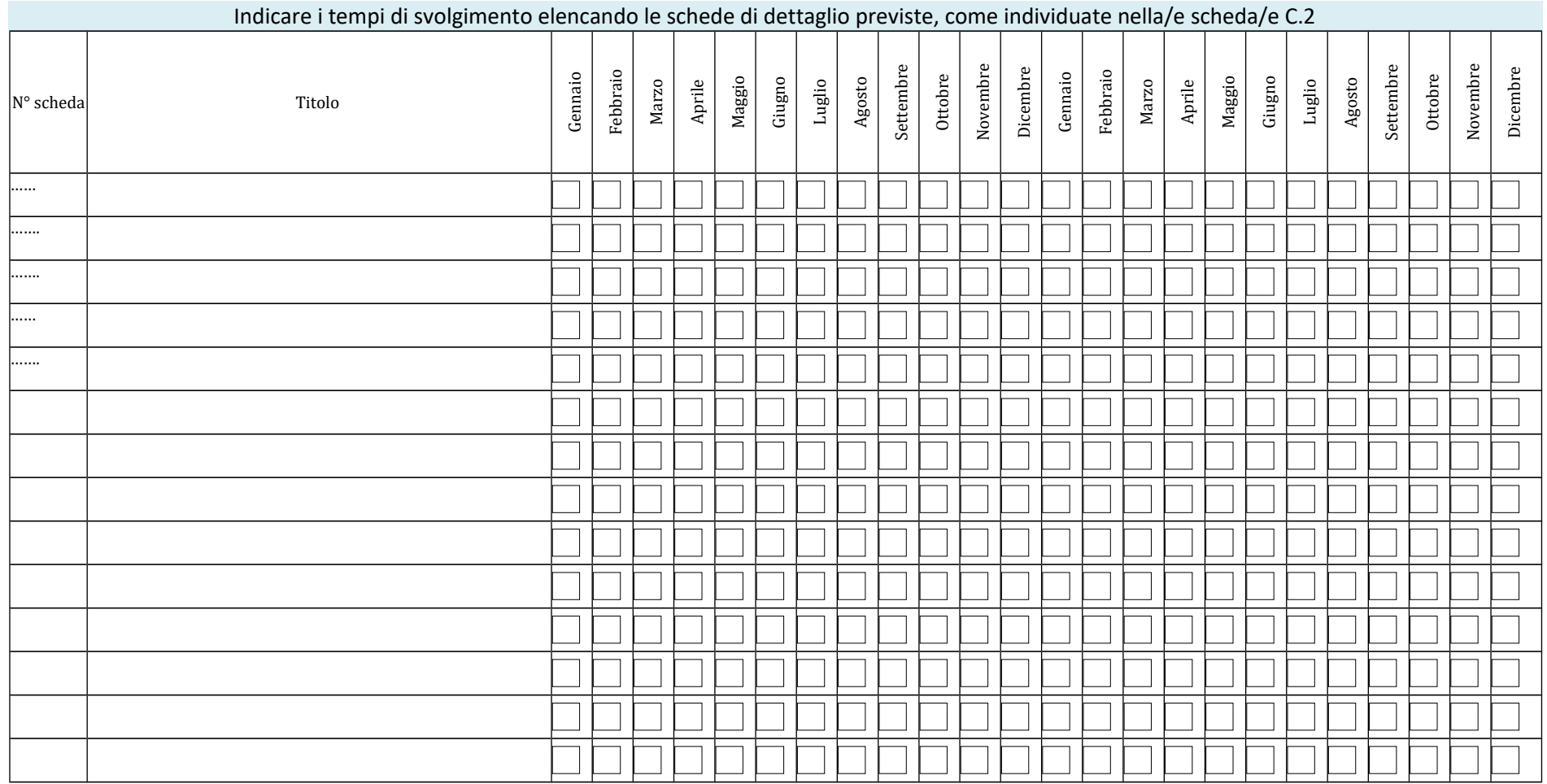

#### **SEZIONE D – PRIORITA'**

#### **D.1 Priorità orizzontali riferibili al POR**

#### **D.1.1 Strategie per la parità di genere**

*(indicare le azioni previste nel progetto che soddisfano tale strategia, adeguata presenza di donne fra i destinatari; specifiche modalità informative, promozionali, di accesso ed attuative; azioni tese alla possibilità di realizzare la conciliazione fra vita familiare e/o aspettative di carriera; azioni tese ad affrontare il problema di sotto-rappresentatività delle donne nel settore/profilo; altro specificare)*

#### **D.1.2 Strategie per le pari opportunità**

*(indicare le azioni previste affinché pari opportunità e possibilità siano date ai soggetti più deboli, svantaggiati, emarginati e in condizioni di disabilità, secondo un approccio di mainstreaming: priorità di accesso, se compatibile con le finalità e caratteristiche degli interventi; specifiche modalità informative, promozionali, altro specificare)*

#### **D.1.3 Maggiori opportunità per i giovani**

*(indicare come e se il progetto concorre allo sviluppo delle competenze e al miglioramento delle condizioni di occupabilità della componente giovanile)*

### **D.2 Priorità riferite all'Avviso (art.7): progetti presentati nell'ambito dei settori di green economy, blue economy, servizi alla persona, valorizzazione del patrimonio culturale, ICT.**

*(indicare se le attività da sviluppare in Impresa Didattica sono riferibili ad uno o più settori prioritari tra quelli indicati all'art. 7 . Descrivere le dirette correlazioni che le attività da sviluppare in Impresa didattica hanno rispetto all'ambito economico di riferimento)*

**Green economy:**

**Blue economy:**

**Servizi alla persona:**

**Valorizzazione del patrimonio culturale:**

**ICT:**

#### **SEZIONE E – PRODOTTI**

#### **E.1 PRODOTTO a stampa o multimediale[2](#page-53-0) N° 0 di 0**

#### **E.1.1 Titolo**

#### **E.1.2 Argomento**

#### **E.1.3 Autori (Enti o singoli)**

#### **E.1.4 Descrizione**

*(indicare se trattasi di elaborati a contenuto didattico, originali o acquistati sul mercato, di prodotti per la pubblicizzazione e diffusione delle azioni che si intendono realizzare, di prodotti per la disseminazione delle esperienze e dei risultati del progetto)*

#### **E.1.5 Tipologia e formato**

#### E.1.6 Proprietà dei contenuti

 $\leq$  La pubblicazione conterrà solo materiali sviluppati all'interno del progetto

<span id="page-53-0"></span>2

I prodotti a stampa o multimediali (diversi da e-learning) saranno realizzati all'interno del progetto approvato secondo le modalità ivi previste e consegnati dal soggetto attuatore alla presentazione del rendiconto/documentazione di chiusura del progetto.

![](_page_54_Picture_18.jpeg)

*Aggiungere sottosezione E.1.per ciascun prodotto* 

### **E.2 PRODOTTO e-learning (FAD) N° 0 di 0**

Si tratta di prodotti espressamente progettati come moduli FAD. Tali prodotti devono uniformarsi alle specifiche tecniche adottate dal sistema regionale di web learning disponibili sul sito [www.progettotrio.it](http://www.progettotrio.it/) ed essere fruibili on-line attraverso la Didateca del sistema regionale di web learning TRIO. L'utilizzo della piattaforma tecnologica TRIO è gratuito. Il soggetto gestore di TRIO mette a disposizione su richiesta il format di produzione di materiali per la FAD; a tal fine è disponibile il seguente indirizzo di posta elettronica: *por@progettotrio.it.* 

#### **E.2.1 Titolo**

#### **E.2.2 Argomento**

#### **E.2.3 Autori (Enti o singoli)**

![](_page_55_Picture_153.jpeg)

#### **E.2.5 Tipo di supporto** utilizzato

![](_page_55_Picture_154.jpeg)

#### E.2.6 Il prodotto sarà fruibile gratuitamente per l'utenza

![](_page_55_Picture_155.jpeg)

E.2.7 Collana di destinazione prevista (per l'inserimento nella Didateca Centrale TRIO della Regione Toscana)

![](_page_55_Picture_156.jpeg)

![](_page_56_Picture_32.jpeg)

#### **AVVERTENZE**

- **1.** Il formulario deve essere compilato in tutte le sue parti, fatto salvo quanto stabilito dall'avviso.
- **2.** Nel caso in cui uno o più elementi richiesti non ricorrano per il progetto specifico, sarà sufficiente indicarlo nella corrispondente sezione/sottosezione del formulario.
- **3.** Il formulario deve essere sottoscritto –pena l'esclusione– dal legale rappresentate del capofila che presenta il progetto nel caso di ATS costituita o dai legali rappresentanti del capofila e di tutti i partner dell'ATS nel caso di associazione costituenda.

#### **SOTTOSCRIZIONE DEL FORMULARIO**

**Il /i sottoscritto/i……………………………………….in qualità di rappresentante/i legale/i del capofila/del soggetto partner…………………………del progetto……………….**

#### **Attesta/Attestano**

**l'autenticità di tutto quanto dichiarato nel formulario e sottoscrive/sottoscrivono tutto quanto in esso contenuto.**

**FIRME E TIMBRI**

### **Allegato 5)**

#### **FACSMILE SCHEDA PREVISIONE FINANZIARIA PROGETTO**

#### **ATTENZIONE: DA COMPILARE ONLINE!**

**POR FSE 2014-2020 - REGIONE TOSCANA** 

#### **OPERAZIONE A TASSO FORFETTARIO DEL 40% APPLICATO AI COSTI DIRETTI DI PERSONALE**

TITOLO PROGETTO:

![](_page_58_Picture_197.jpeg)

![](_page_59_Picture_72.jpeg)

#### **Allegato 6)**

#### **Informativa della Regione Toscana agli interessati ai sensi del Regolamento UE n. 679/2016 "Regolamento Generale sulla protezione dei dati"**

Ai sensi dell'articolo 13 del Reg. UE/679/2016 La informiamo che i suoi dati personali, che raccogliamo per le finalità previste dalla L.R. 32 del 26 luglio 2002 e sue successive modificazioni e dai Regolamenti Comunitari del Fondo Sociale Europeo, saranno trattati in modo lecito, corretto e trasparente.

A tal fine le facciamo presente che:

- 1. La Regione Toscana- Giunta regionale è il titolare del trattamento (dati di contatto: P.zza duomo 10 - 50122 Firenze; [\(regionetoscana@postacert.toscana.it\)](mailto:regionetoscana@postacert.toscana.it)
- 2. Il conferimento dei Suoi dati, che saranno trattati dal personale autorizzato con modalità manuale e/o informatizzata, è obbligatorio e il loro mancato conferimento preclude la partecipazione alle attività. I dati raccolti non saranno oggetto di comunicazione a terzi, se non per obbligo di legge e non saranno oggetto di diffusione.
- 3. I Suoi dati saranno conservati presso gli uffici del Responsabile del procedimento per il tempo necessario alla conclusione del procedimento stesso, saranno poi conservati agli atti in conformità alle norme sulla conservazione della documentazione amministrativa.
- 4. Lei ha il diritto di accedere ai dati personali che La riguardano, di chiederne la rettifica, la limitazione o la cancellazione se incompleti, erronei o raccolti in violazione della legge, nonché di opporsi al loro trattamento per motivi legittimi rivolgendo le richieste al Responsabile della protezione dei dati [\(urp\\_dpo@regione.toscana.it\)](mailto:urp_dpo@regione.toscana.it).
- 5. Può inoltre proporre reclamo al Garante per la protezione dei dati personali, seguendo le indicazioni riportate sul sito dell'Autorità di controllo [\(http://www.garanteprivacy.it/\)](http://www.garanteprivacy.it/)